## PostgreSQL の XML 機能解説 と将来拡張への提言

2009  $11$  $\overline{21}$ 11 00 11 50 B

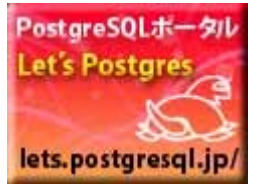

#### PostgreSQL **"Let's Postgres"**

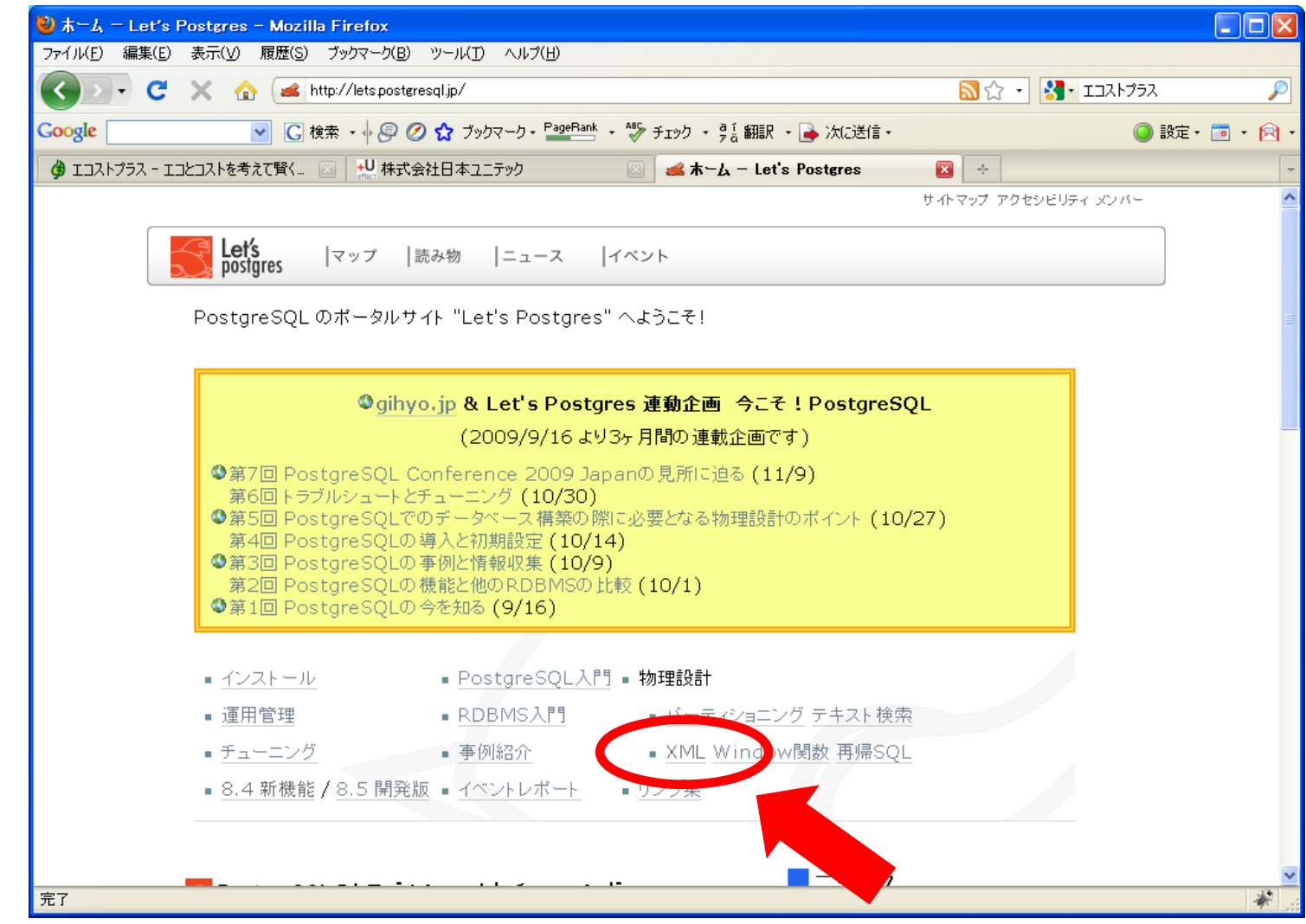

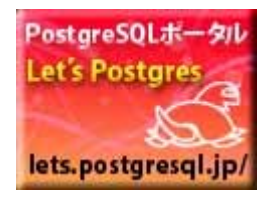

#### PostgreSQL XML

#### URL http://lets.postgresql.jp/documents/technical/tutorial/xml

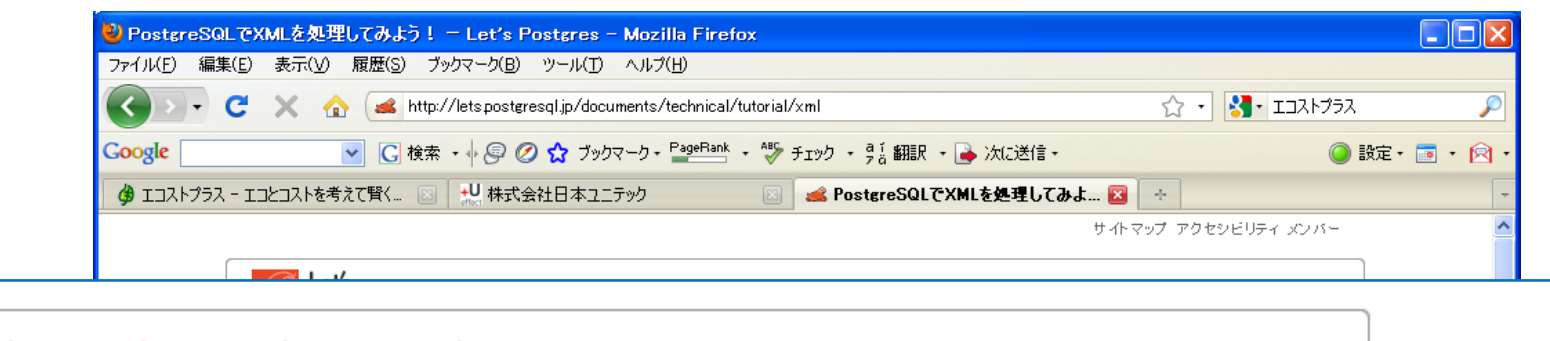

Let's<br>postgres |読み物 | ニュース | イベント マップ

完了

#### PostgreSQLでXMLを処理してみよう!(最終回)(1)

第6回 (最終回) PostgreSQLによるXML処理落ち穂拾い -XML Schema検証アプリケーションとの連携、PostgreSQL のXML名前空間対応-

響楽人

72XMLテーツを取り出す時に、様々な余件を付けて、XMLテーツの特定の一部分にアクセスすることの できるXPathの記述法について説明します。PostgreSQLでは8.3から標準でXPath式を評価する機 能が追加されています。

■PostgreSQLでXMLを処理してみよう! (第3回) 作成者 Yuki Kamado - 最終変更日時 2009年07月30日 10時03分 SOLでは、SELECT文によって、条件での絞り込みや集計を行ってデータを取り出すことができますが、 PostgreSQL8.3では、この機能をXMLデータに対しても適用することができます。この記事では、RDB としてのPostgreSQLの特徴を活かし、XMLデータとRDBデータをうまく組み合わせたデータベース利 用について考えます。さらに、PostgreSQLのインデックス機能利用し、XMLデータの検索を高速化する

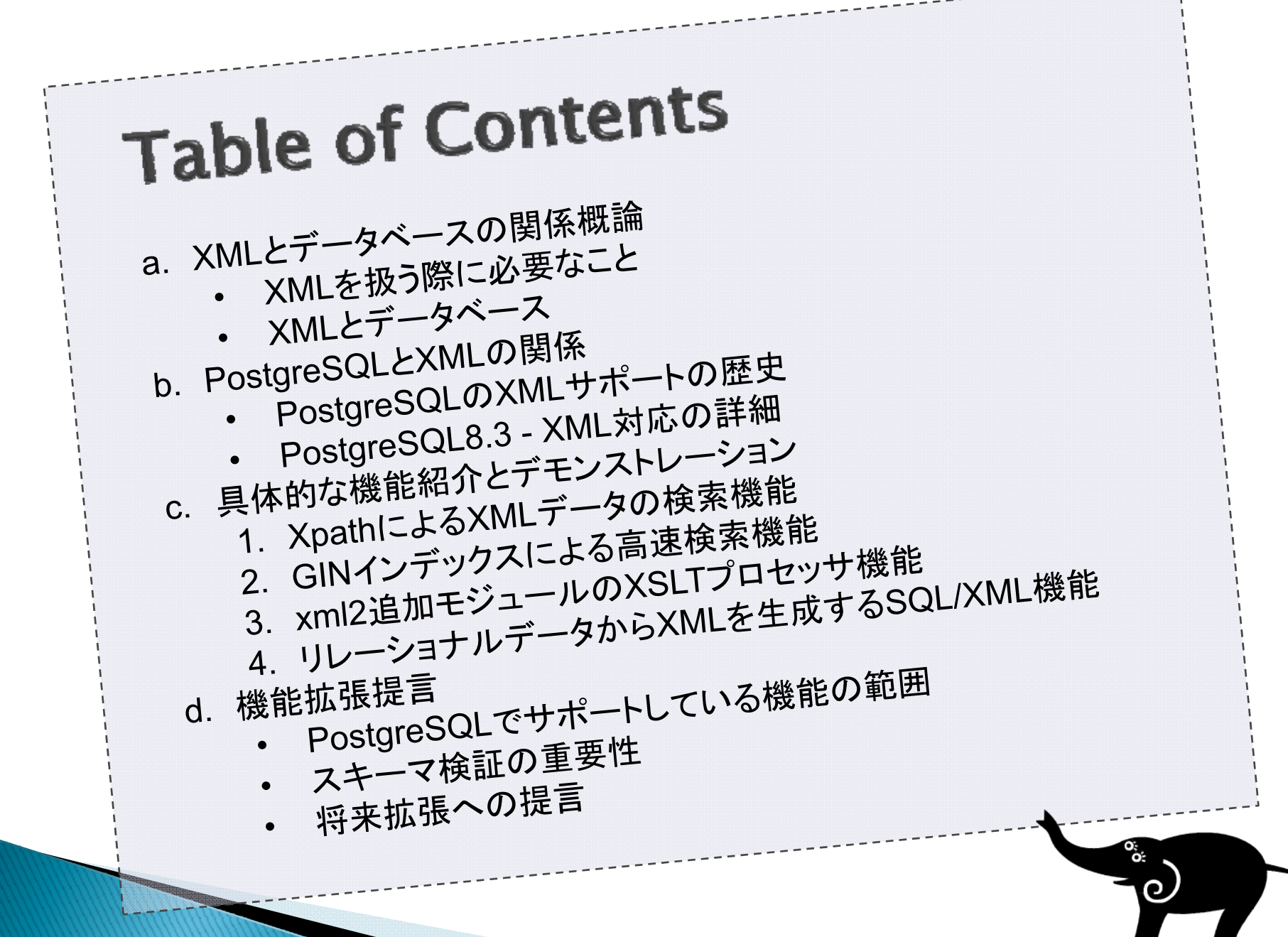

#### XMLを扱う際に必要な要素

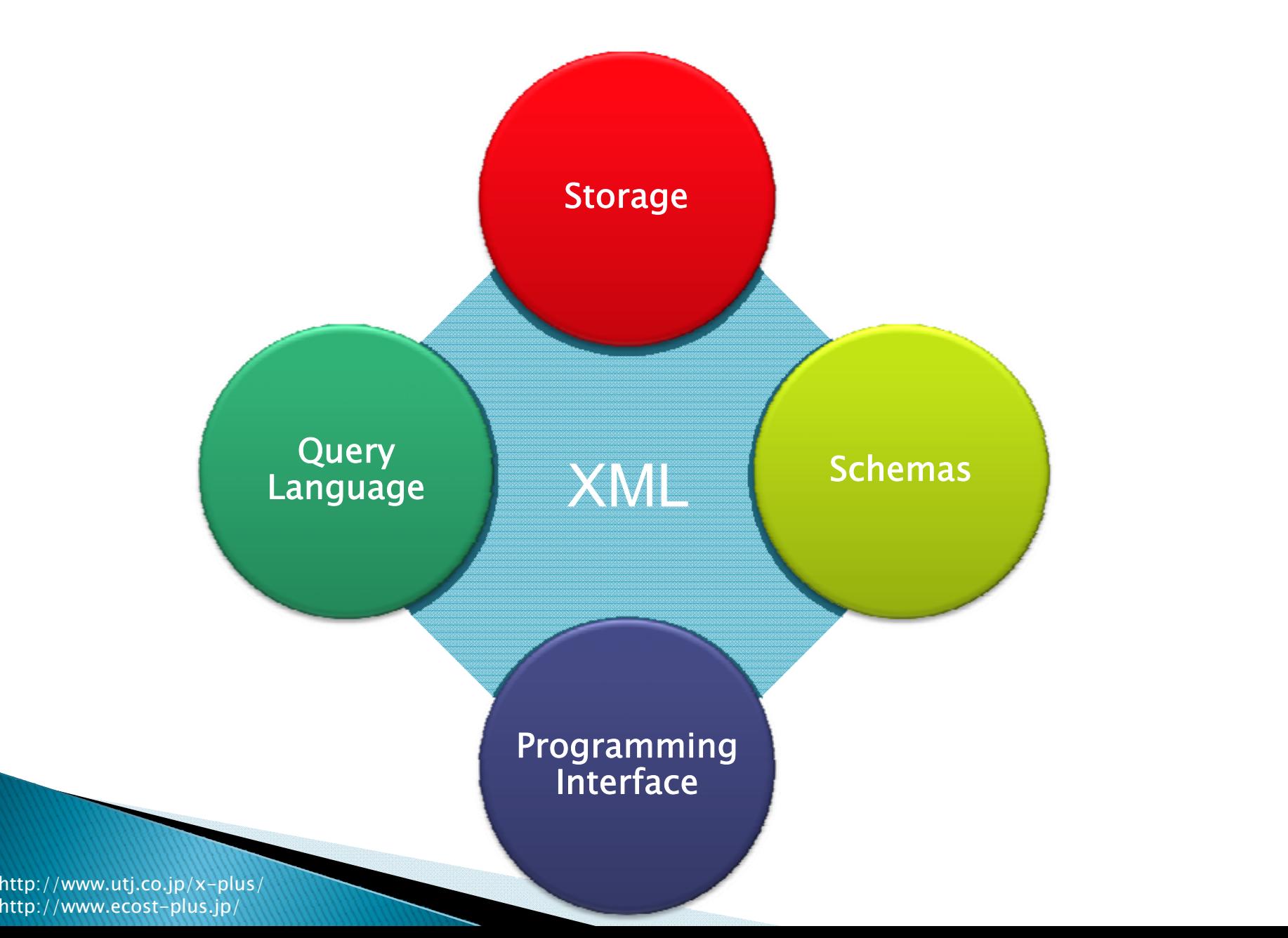

XMLとデータベース

 $\blacktriangleright$  XML A RDB  $1.$  $2.$ 

#### **XML** B

XMLとデータベース

#### RDB

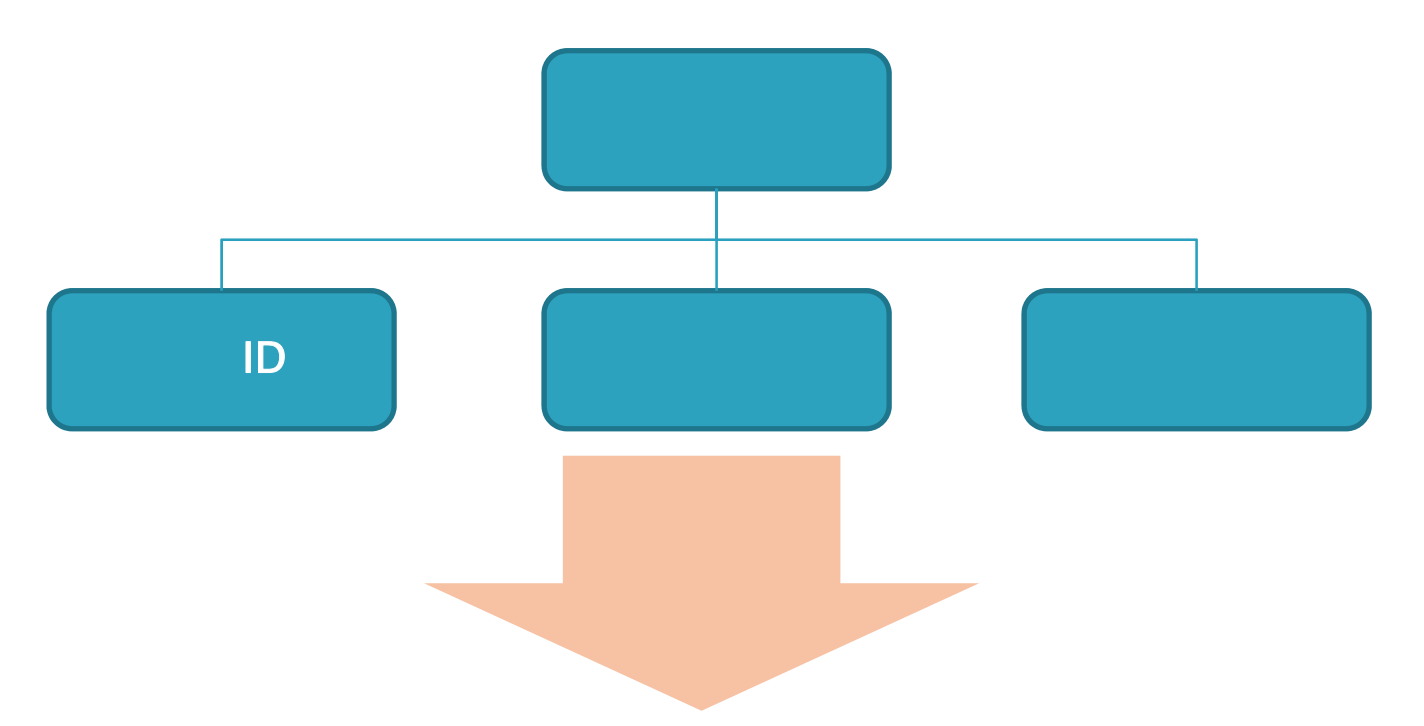

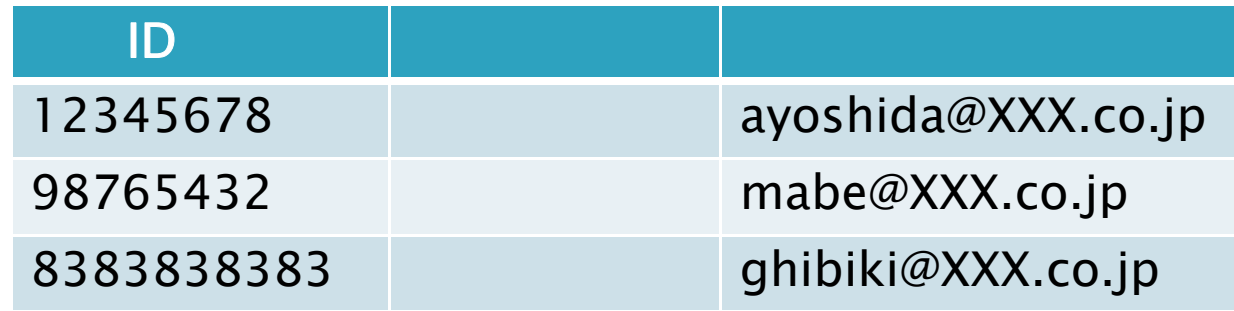

XMLとデータベース

#### RDB

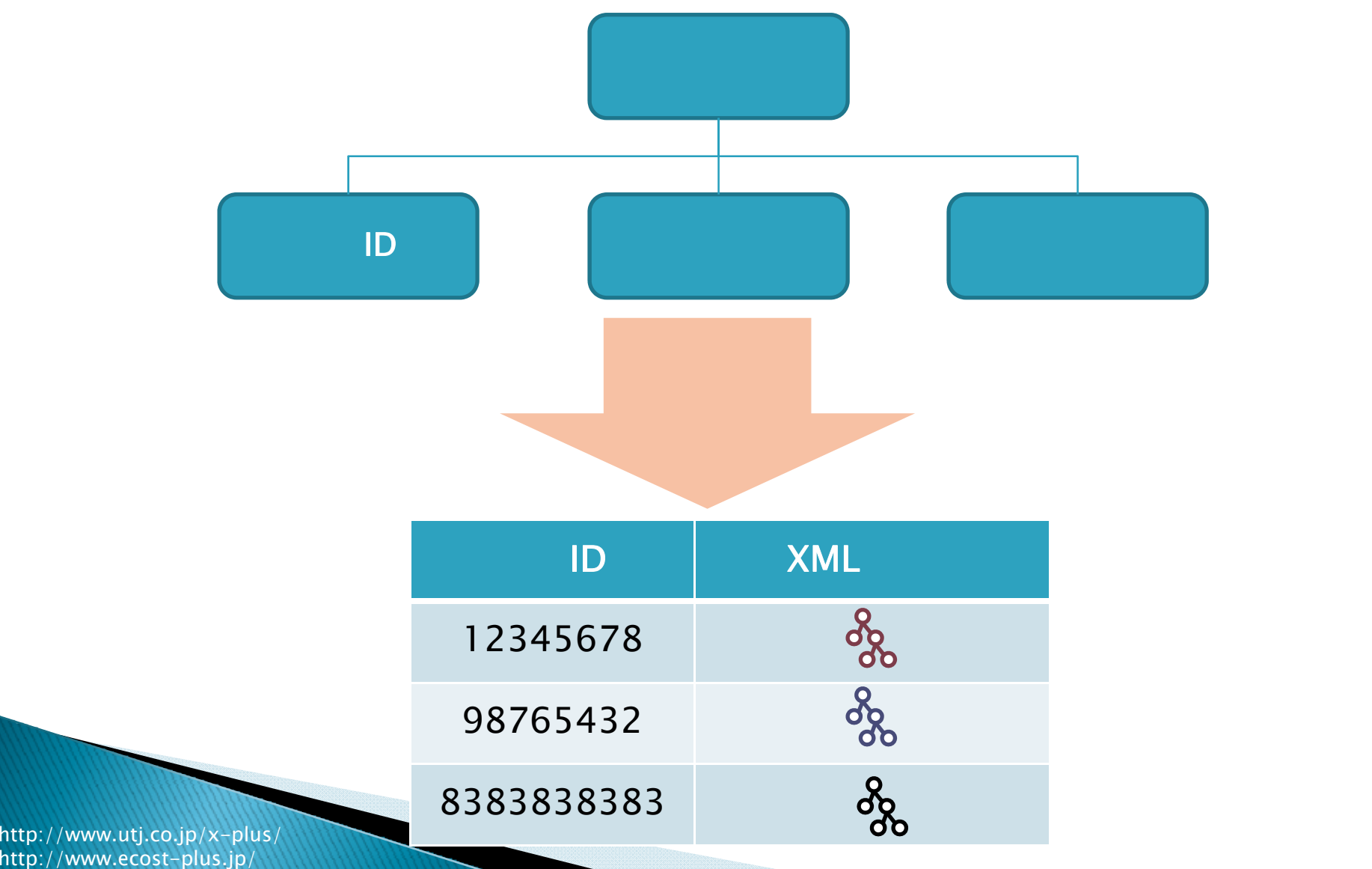

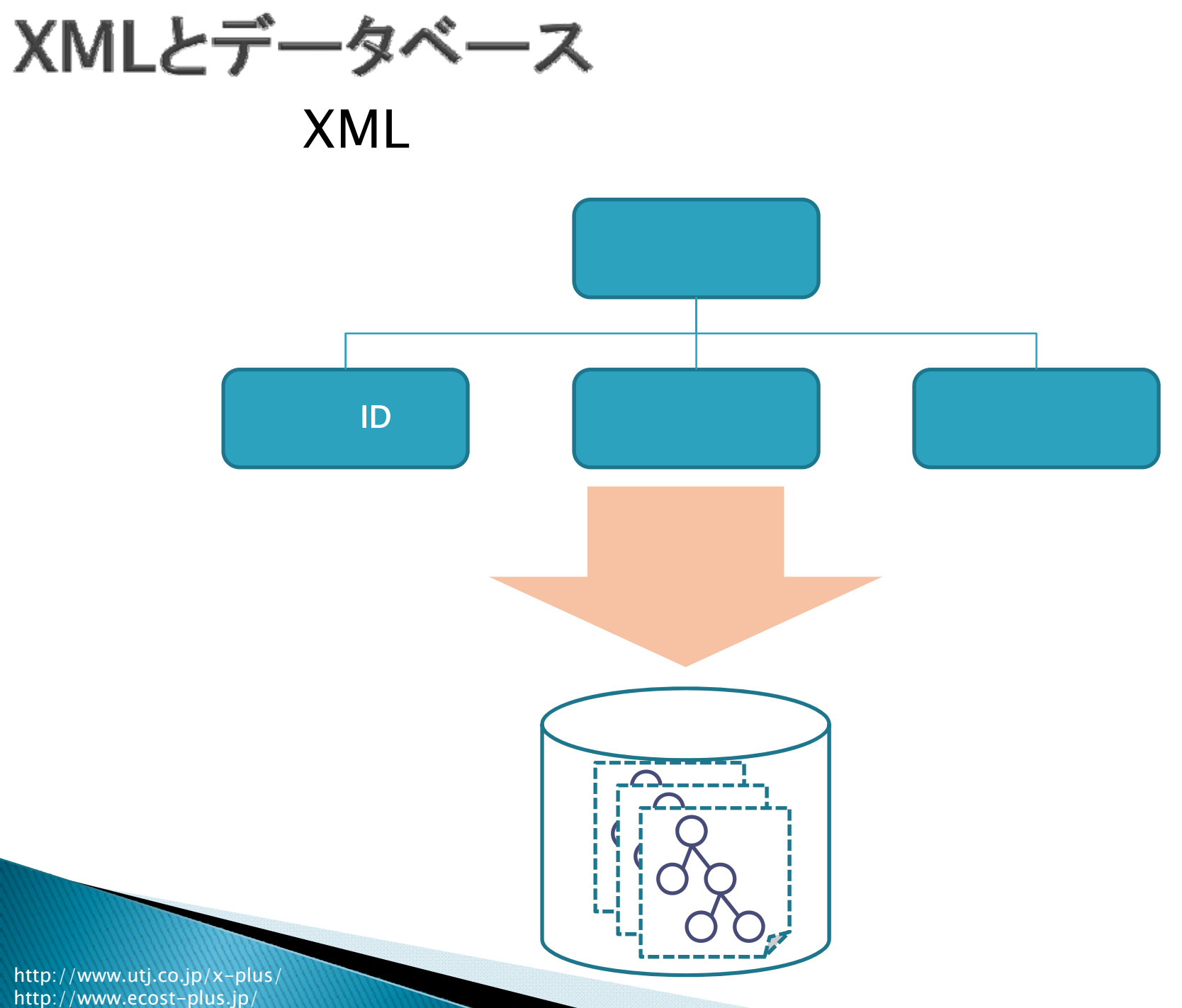

## XMLとデータベース

` XML A) RDB 1. 2. B) XML

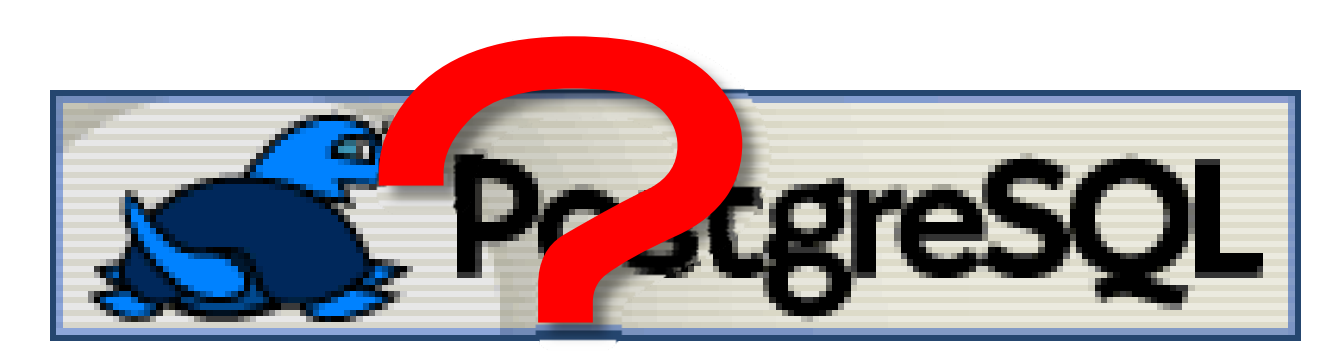

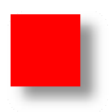

http://www.utj.co.jp/x-plus/ http://www.utj.co.jp/x-plus/<br>http://www.ecost-plus.jp/ 10

#### PostgreSQLでXMLを扱う方法 RDB

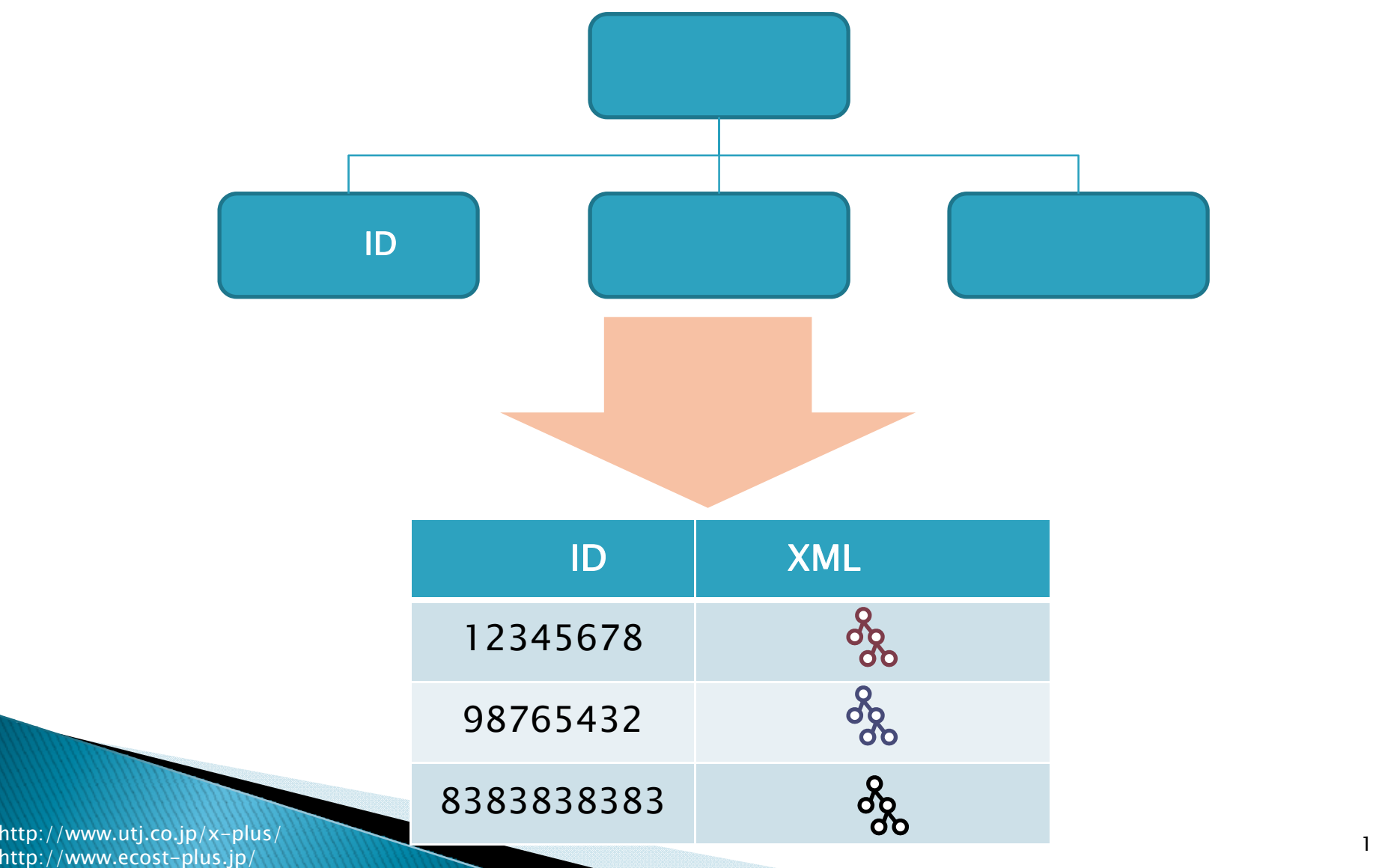

### PostgreSQLのXMLサポートの歴史

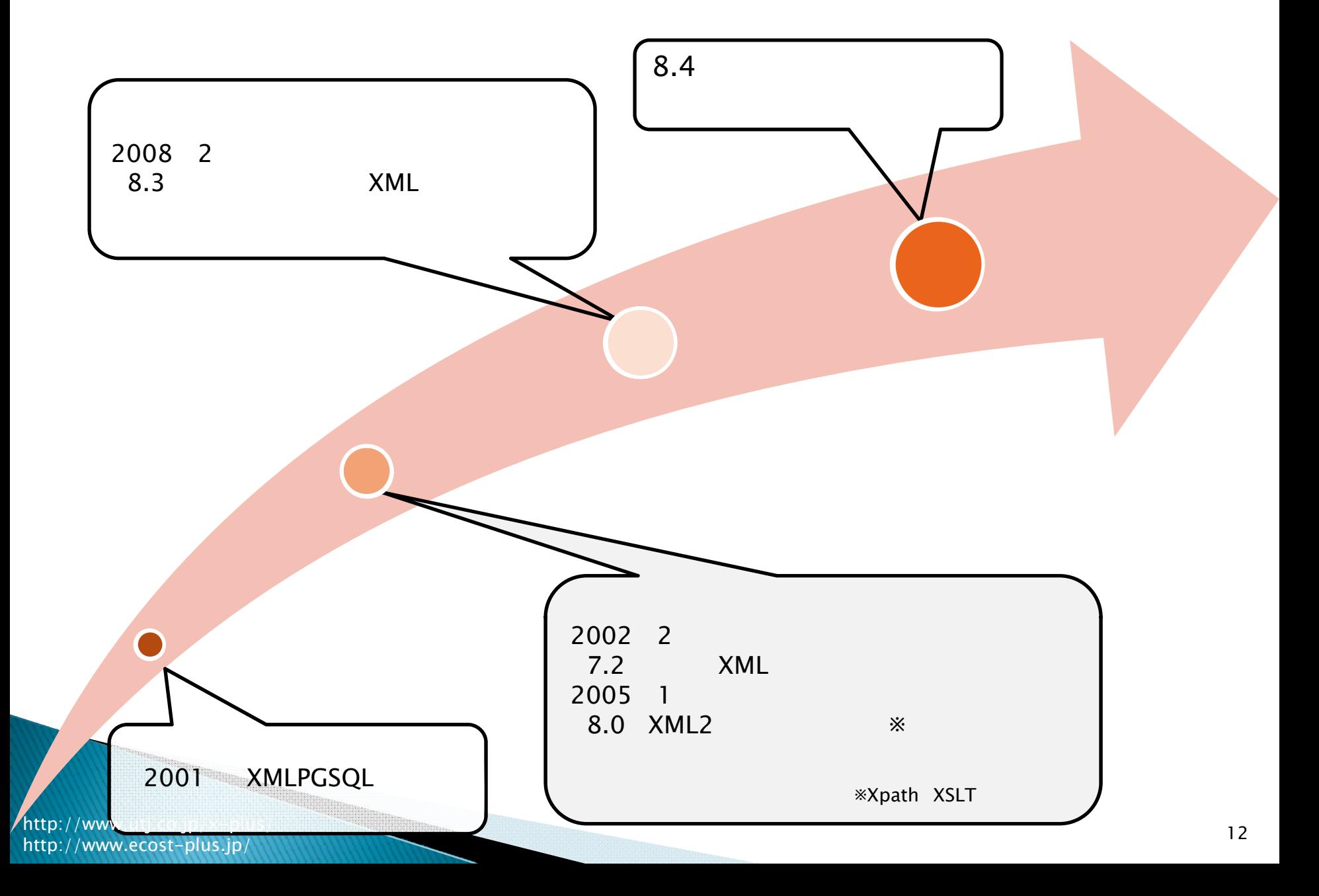

#### PostgreSQL 8.4 - XML対応の詳細

XML

### Xpath

#### $RDB \rightarrow XML$ SQL/XML

http://www.utj.co.jp/x-plus http://www.ecost-plus.jp/

 $\blacktriangleright$  XML

#### PostgreSQL 8.4 - XML対応の詳細 XML $\blacktriangleright$

CREATE TABLE meibo(id **integer**, detail );

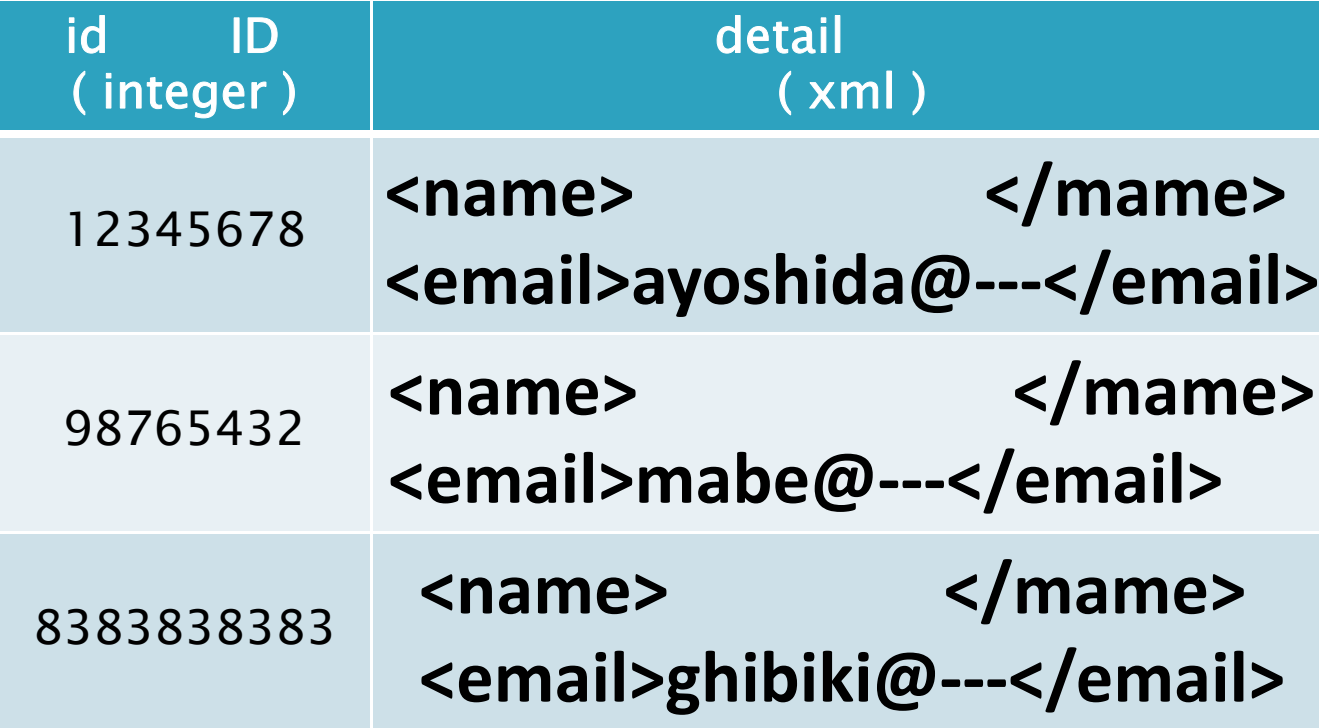

**xml**

#### PostgreSQL 8.4 - XML対応の詳細 **>XML** Xpath

 $xpath('/employee[name/text() = " 1', dist1])$ 

FROM meibo;

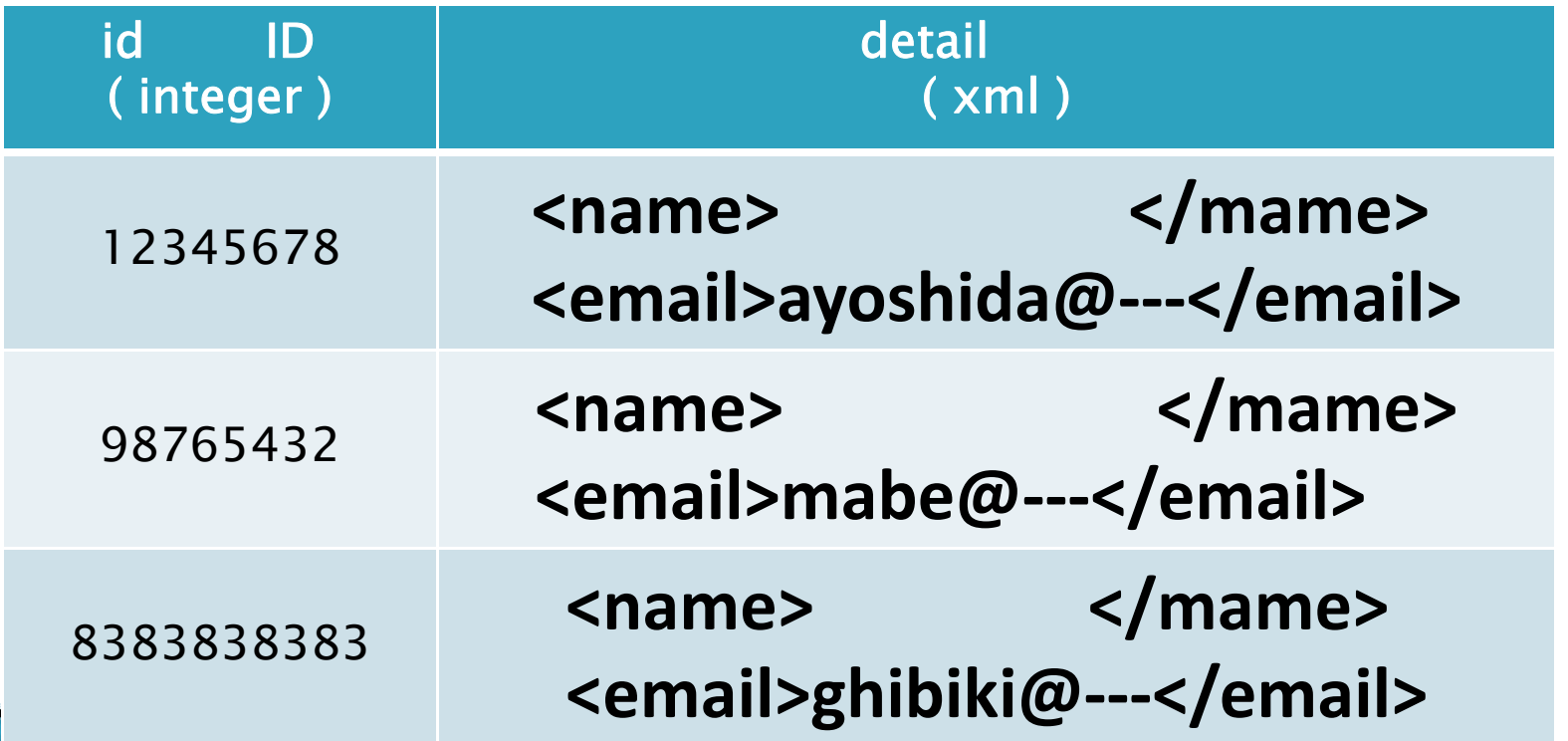

http://www.utj.co.jp/x-plus/ http://www.ecost-plus.jp/

**SELECT** 

#### **一 XML対応の詳細** PostgreSQL 8.4 SQL/XML ` RDB→XML

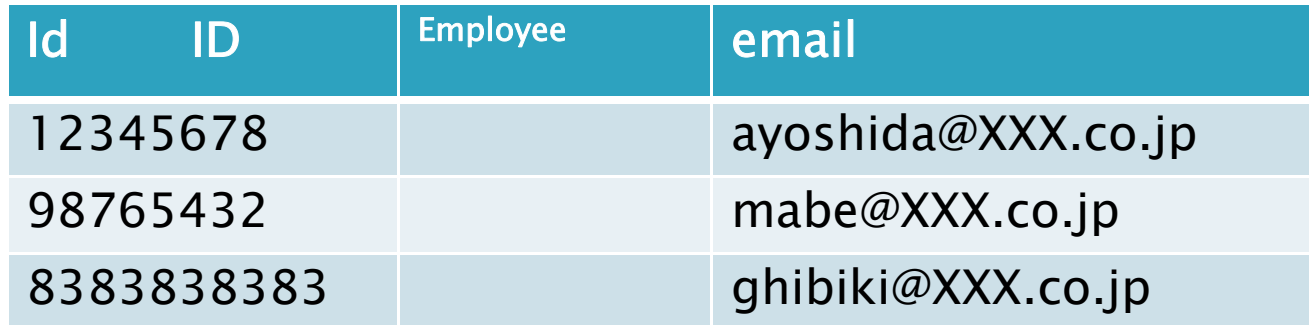

select **xmlelement (name email, email)** from meibo;

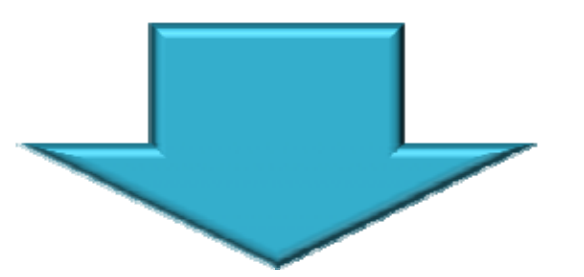

<email>ayoshida@XXX.co.jp</email> <email>mabe@XXX.co.jp</email> <email>ghibiki@XXX.co.jp</email>

### PostgreSQLの具体的なXML機能紹介、 およびデモンストレーション

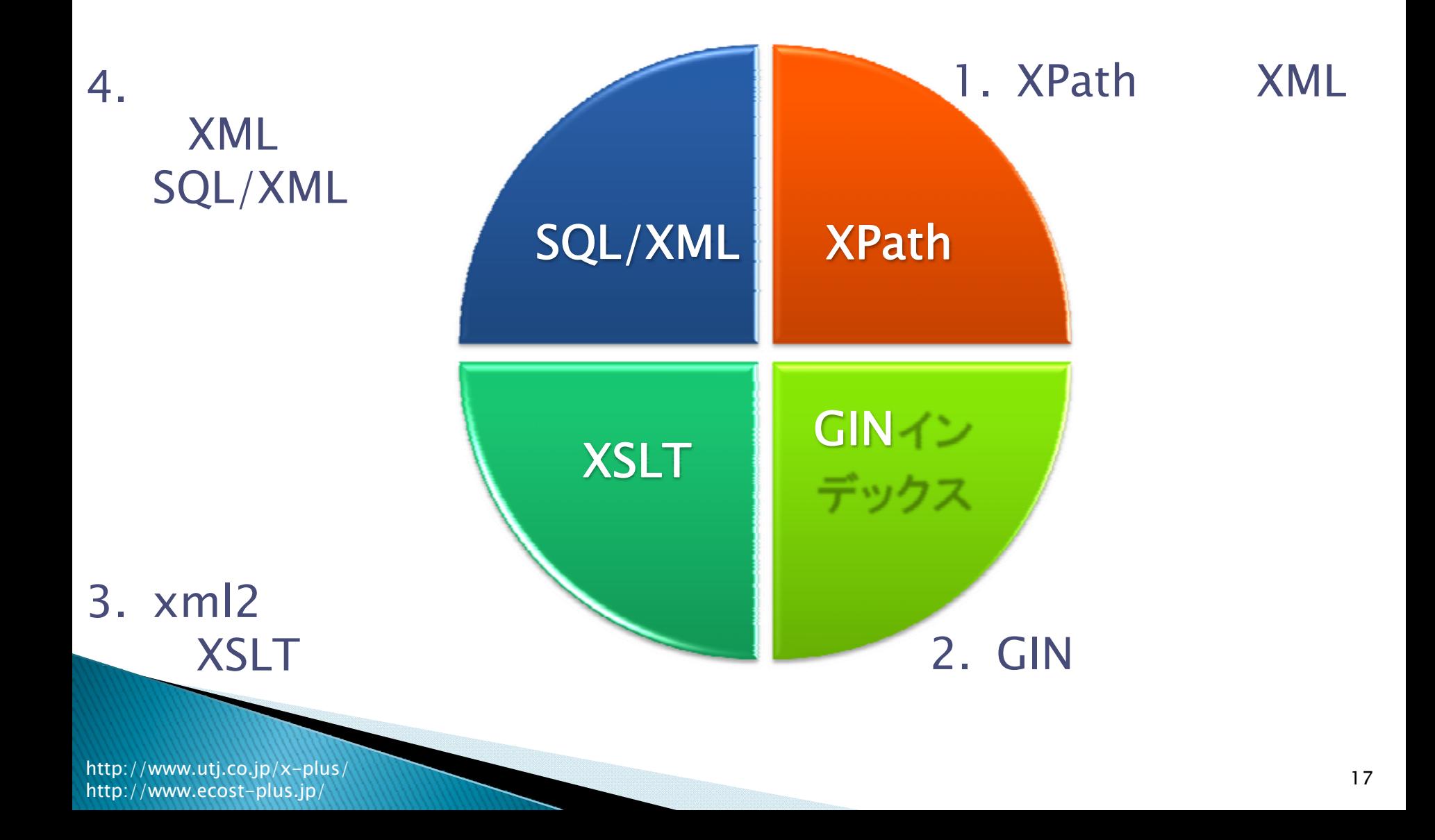

デモで使用するデータについて

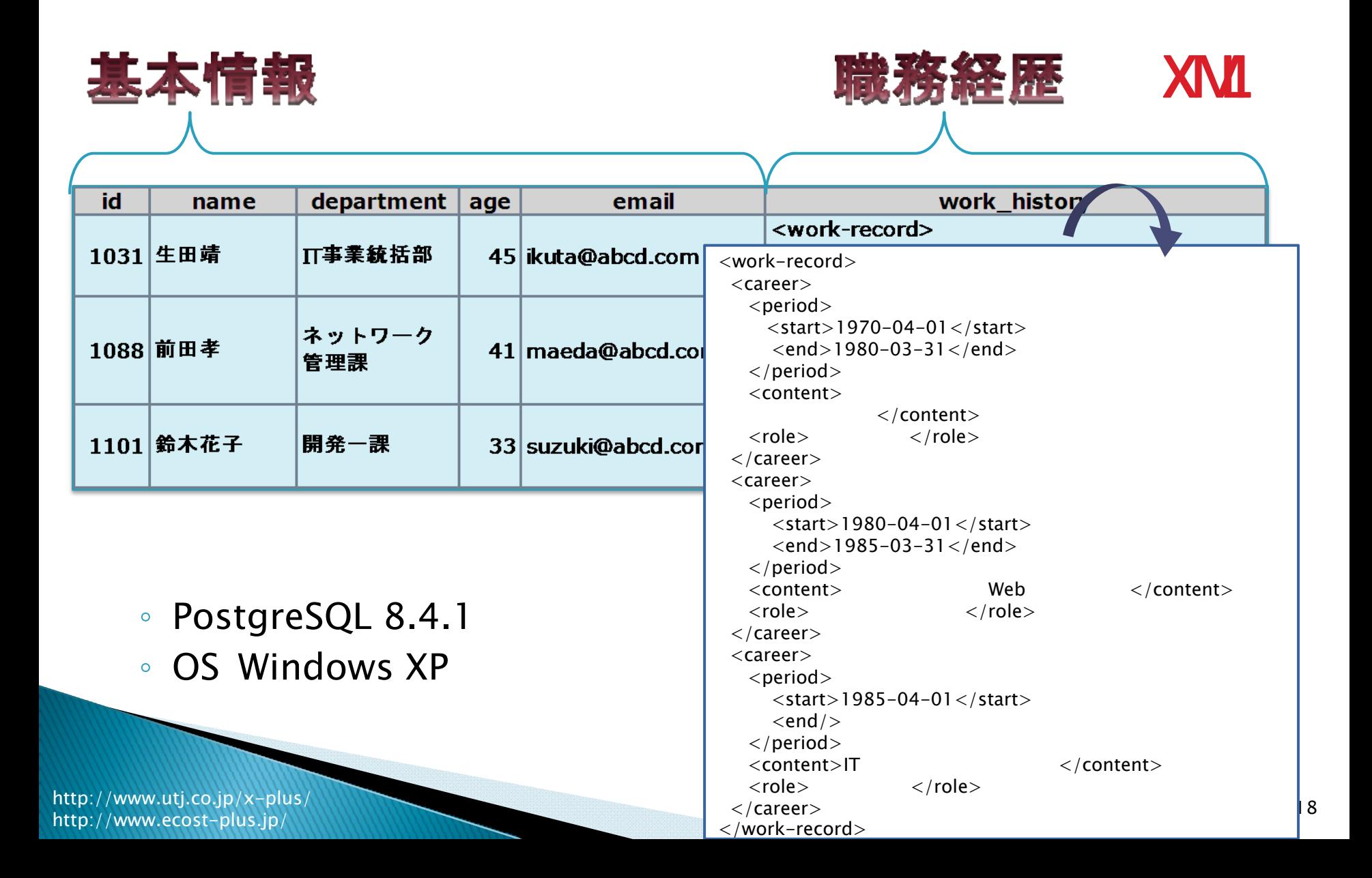

## デモを始める前に・・・

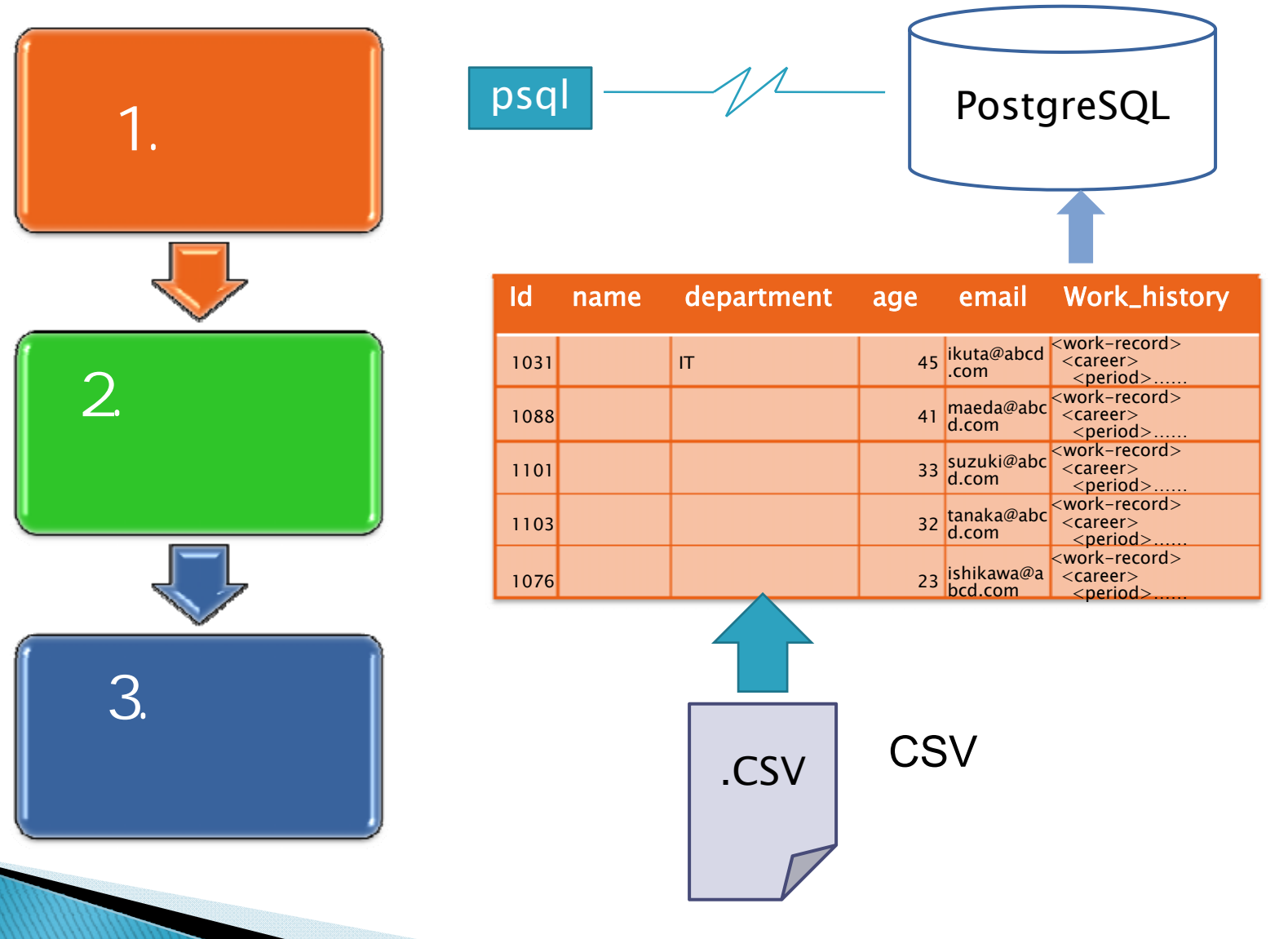

### 1.XPathによるXMLデータの検索機能

#### 構造情報 <work-record> $\overline{<}$ career $>$  $<$ period $>$  $\langle$ start>1970-04-01 $\langle$ start>  $\le$ end $>$ 1980-03-31 $\le$ /end $>$ </period> <content></content>  $<$ role $>$  $\langle$  role $>$  $\langle$  / career  $>$  $\overline{\text{c}}$ career $>$ 値 $<$ period $>$  $\langle$ start $\rangle$ 1980-04-01 $\langle$ start $\rangle$  $\langle end \rangle$  \985-03-31 $\angle$ /end> </period> <content> Web </content>  $\frac{k}{\pi}$  $<$ role $>$ </career> <career> $\mathbf{p}$  $<$ start $>$ 1985-04-01 $<$ /start $>$  $\leq$ end $/$ </period> <content>IT</content>  $\langle$  /role $\rangle$  $<$ role $>$  $\langle$  / career  $>$  $\overline{\langle}$  work-record $>$

#### XMLのツリー横造モデル

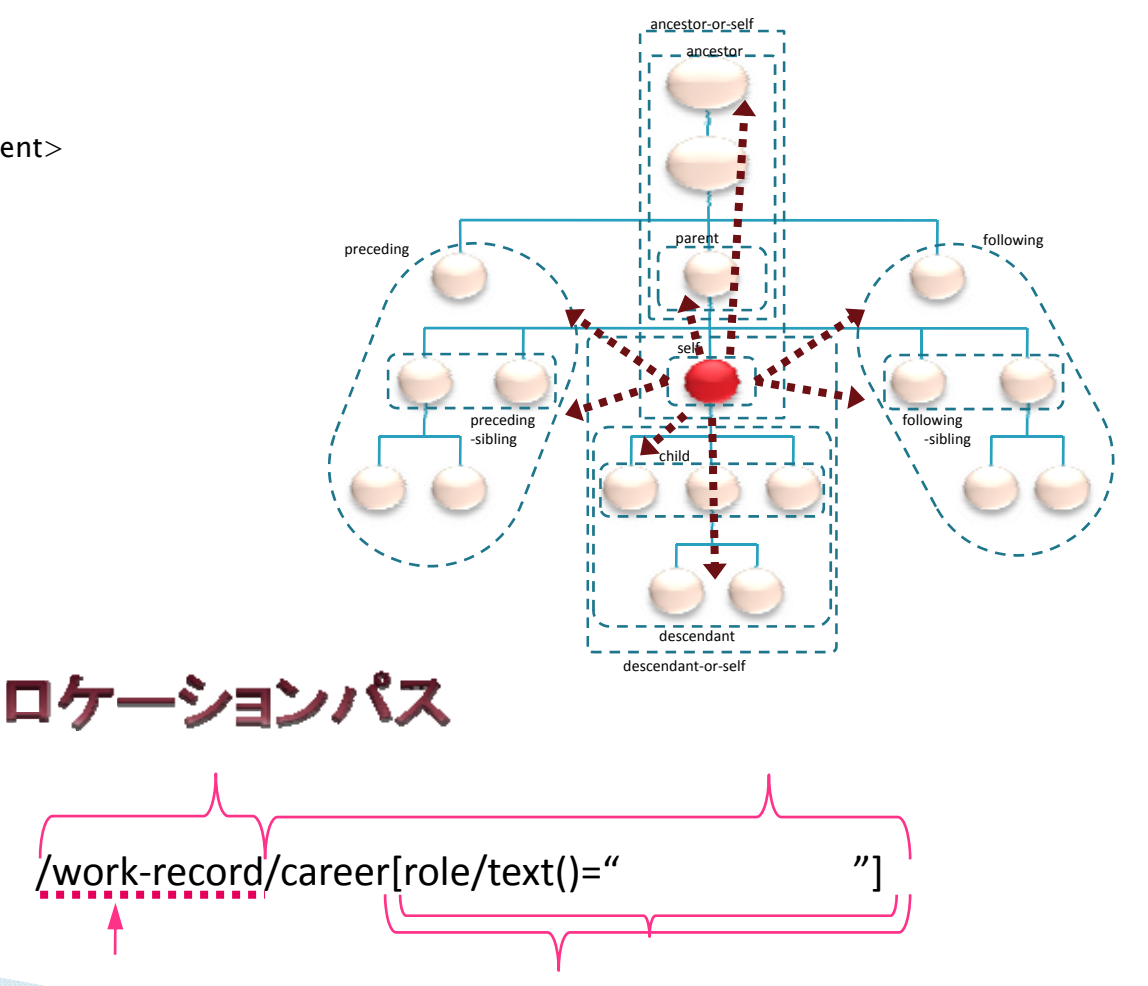

## XPath:デモ

 $\blacktriangleright$ 

#### id,name,<role>

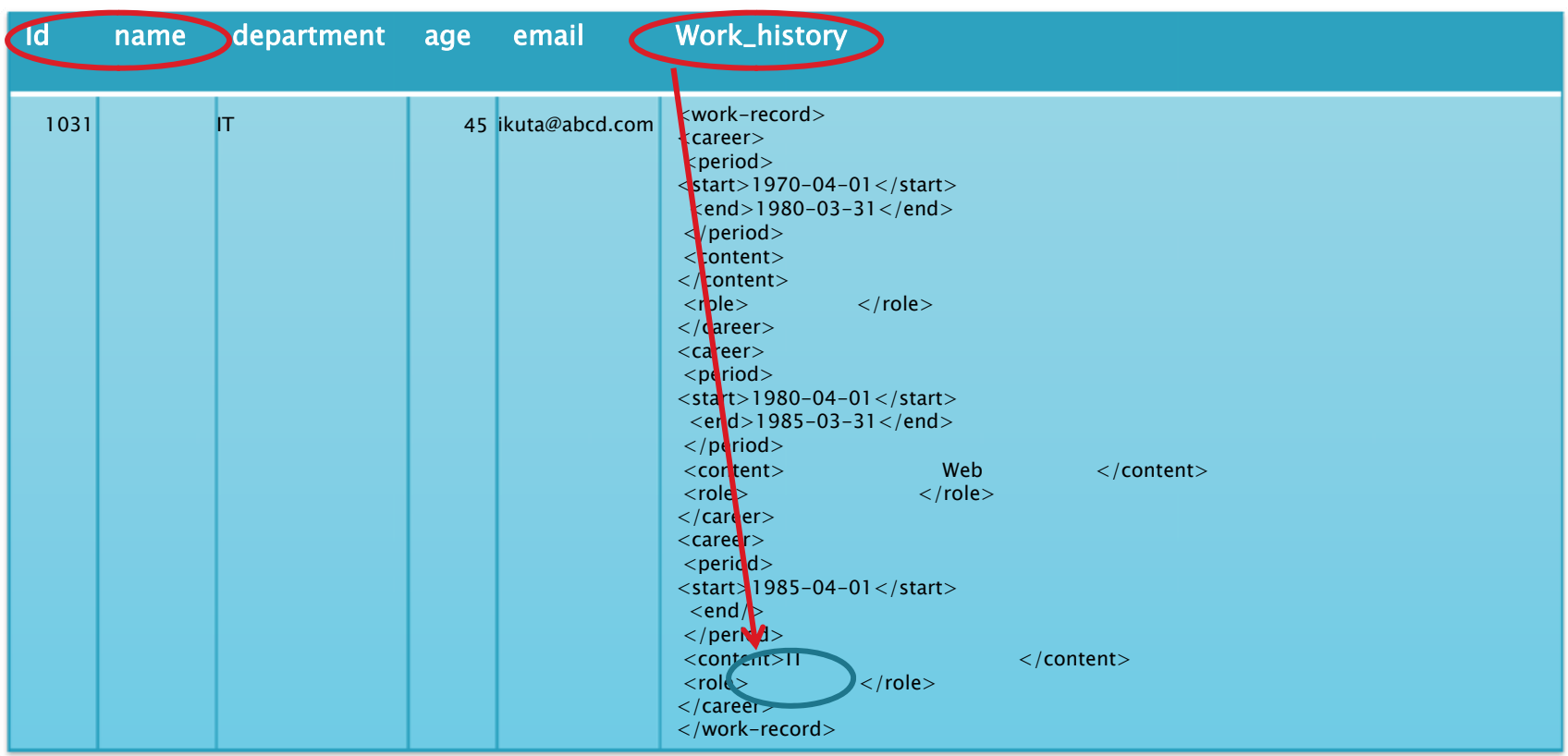

XPath式

 $\blacktriangleright$  XML <sup>=</sup>

http://www.utj.co.jp/x-plus/ http://www.ecost-plus.jp/

→ テキスト配列型

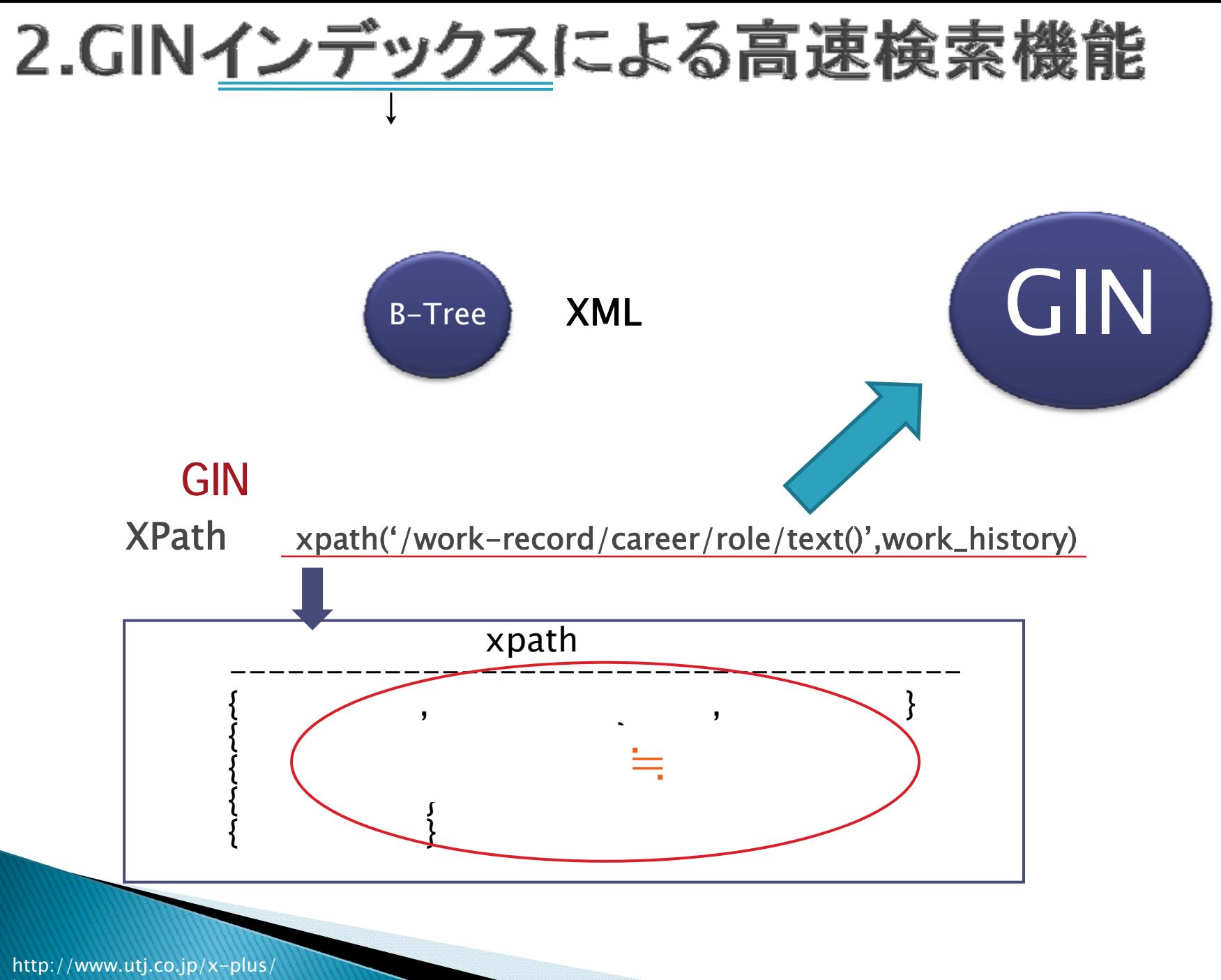

### $GIN: \vec{\tau}$

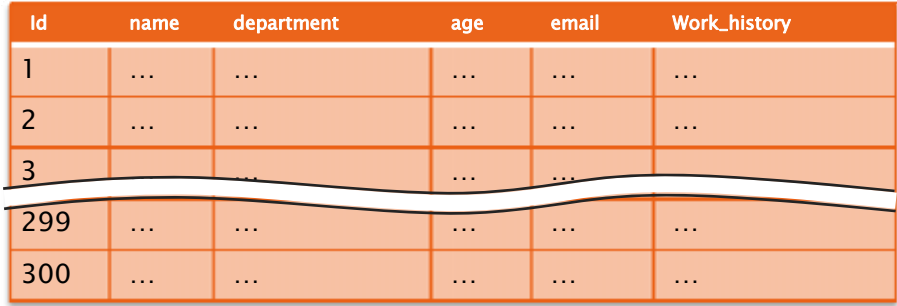

#### XPathINDEX

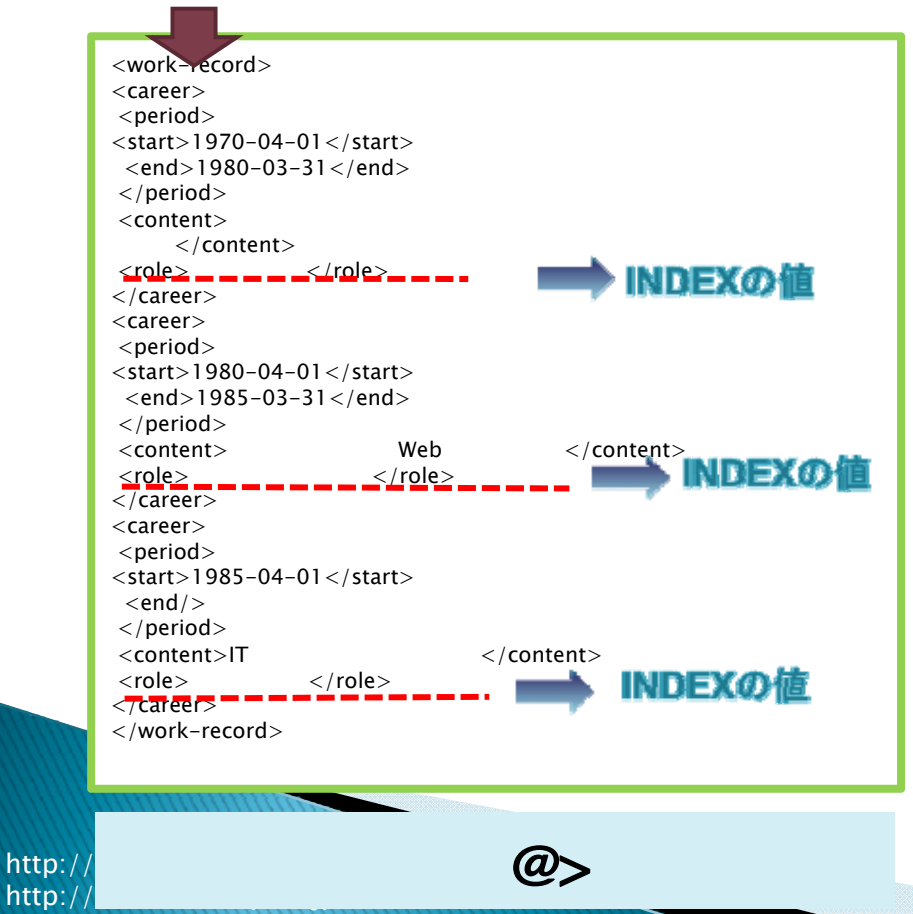

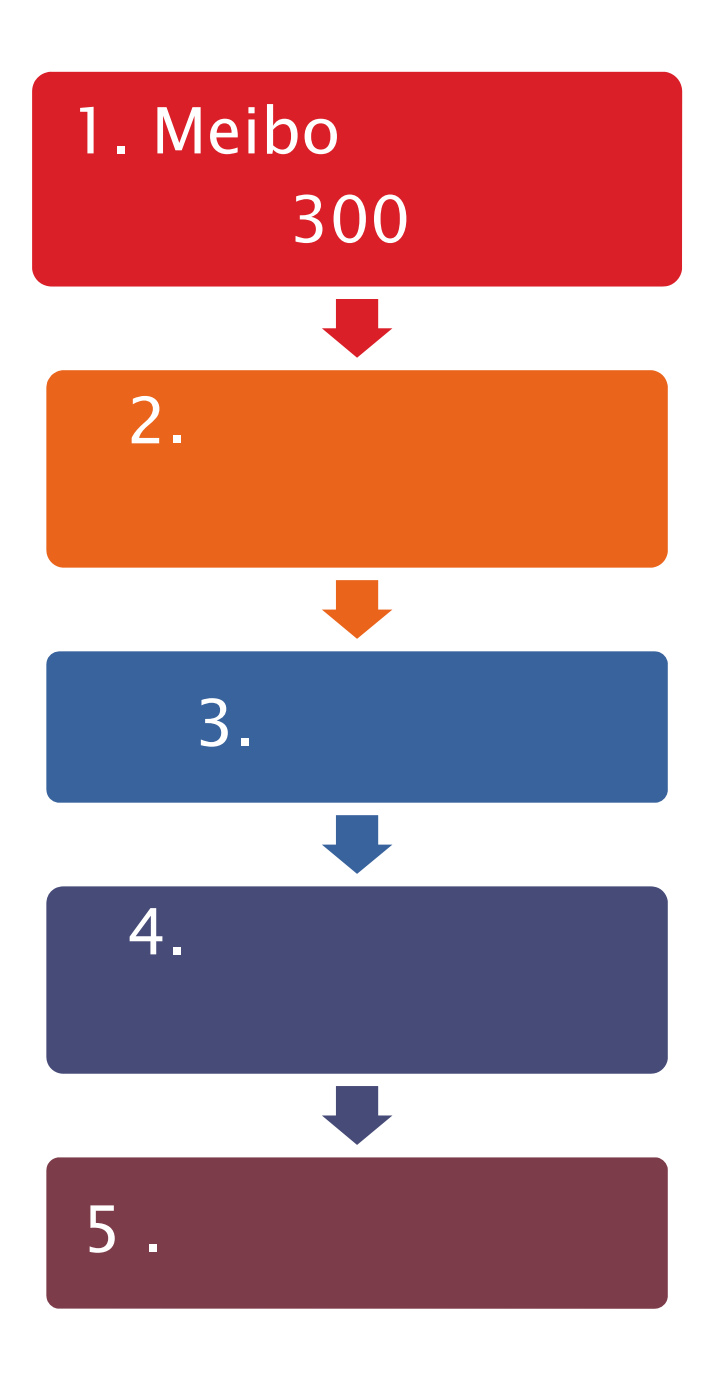

#### 3.xml2追加モジュールのXSLTプロセッサ機能

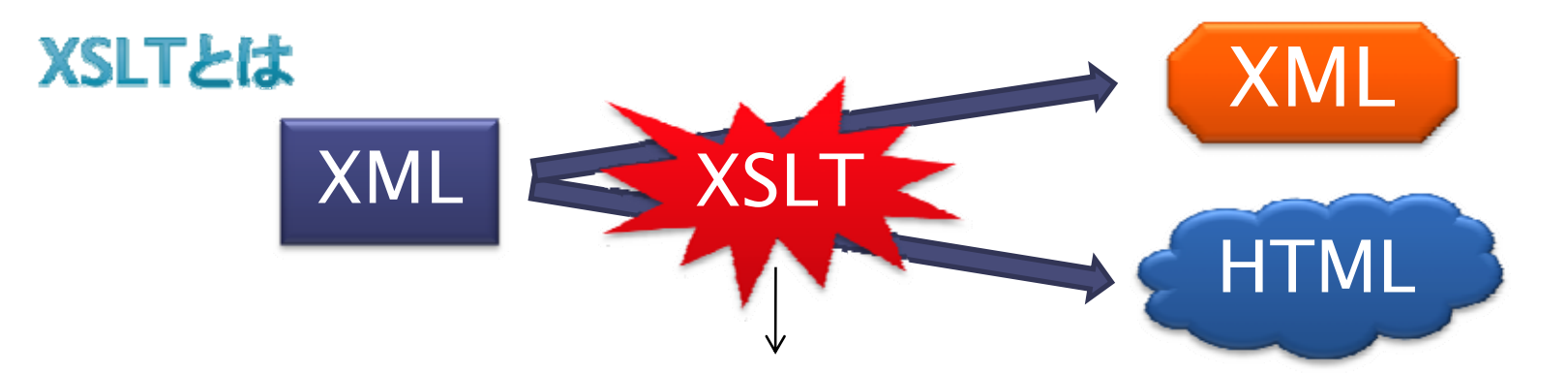

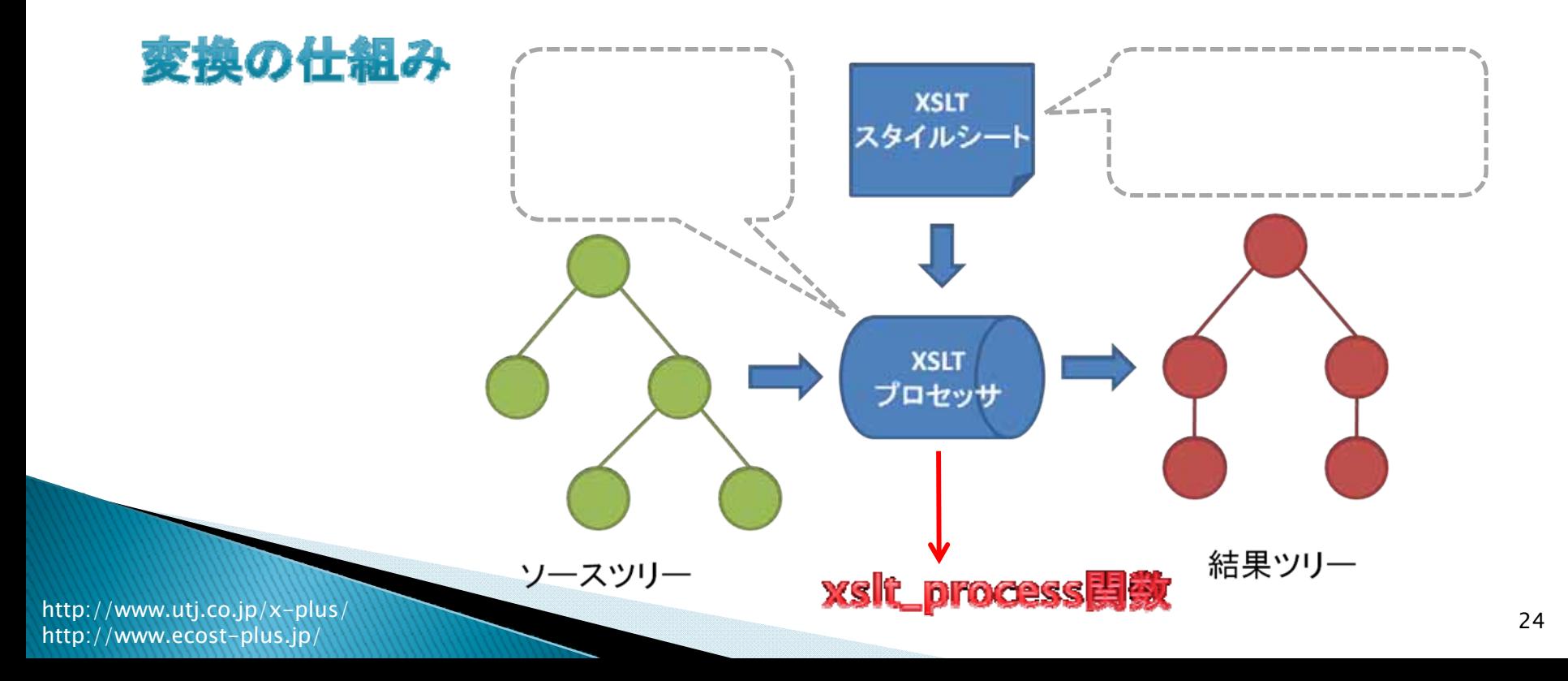

## XSLT:デモ

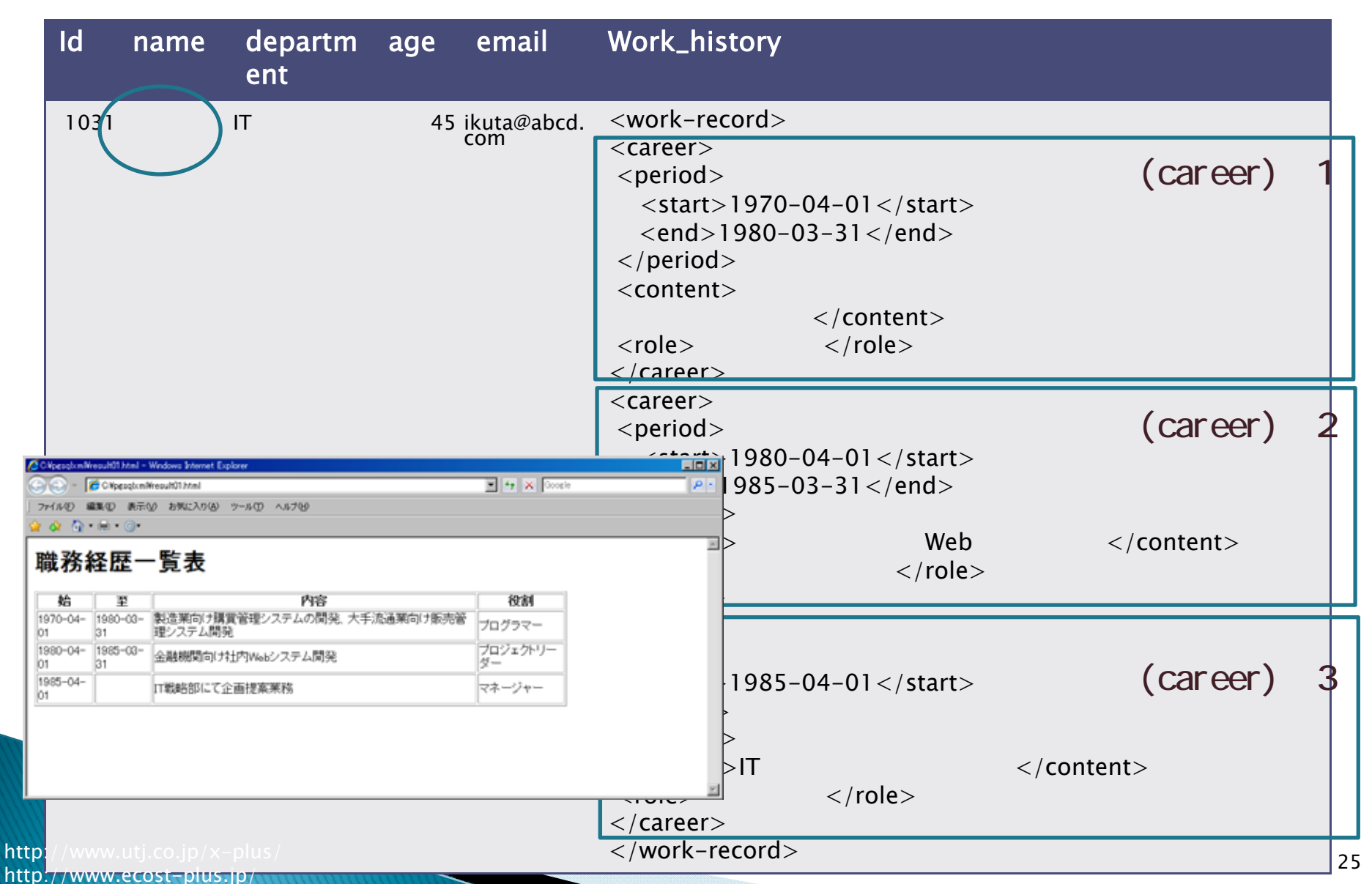

### XSLT:デモ

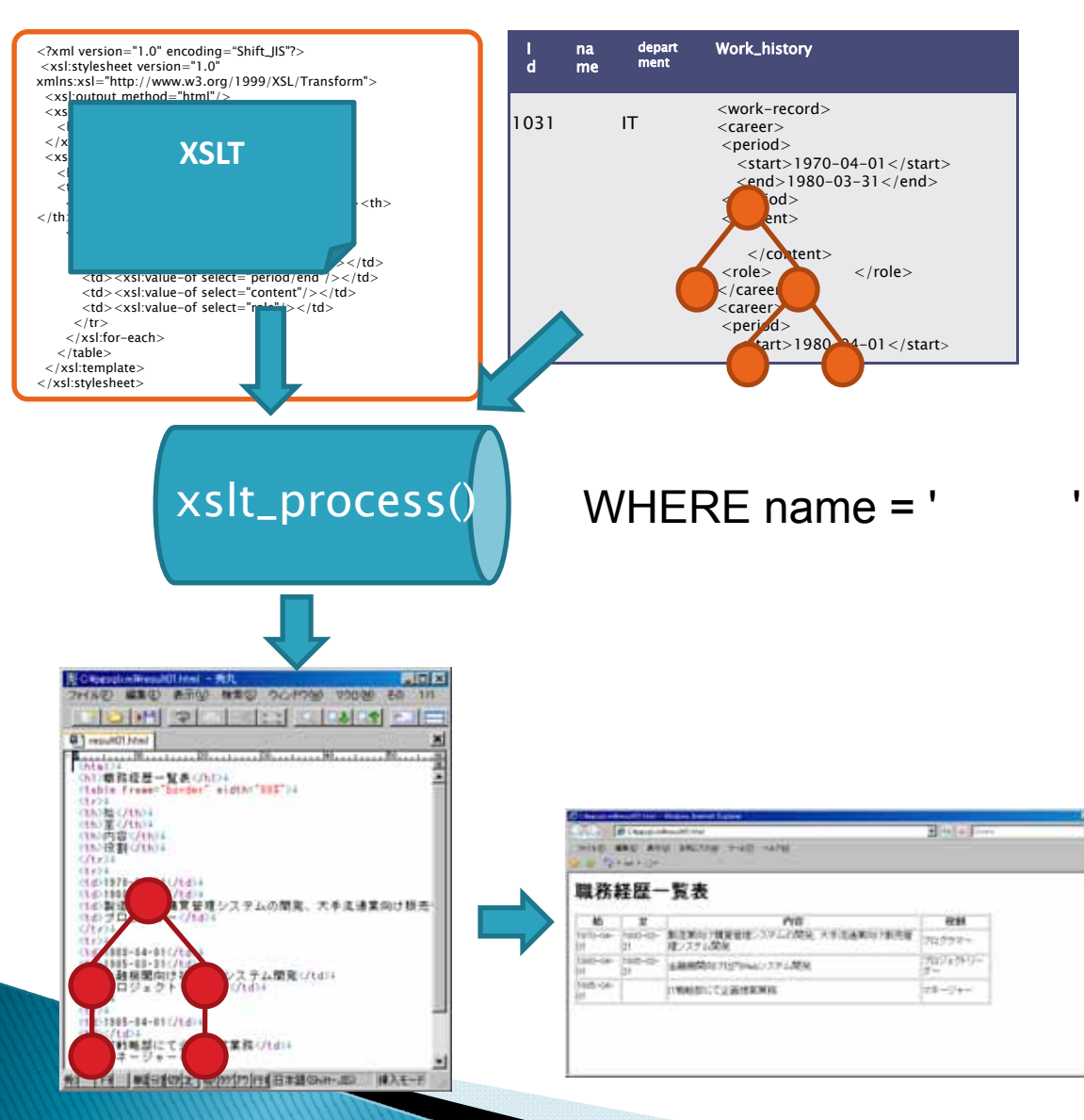

1.2. xslt\_process 3.  $\overline{4}$ 

### 4.リレーショナルデータからXMLを生成 するSQL/XML機能

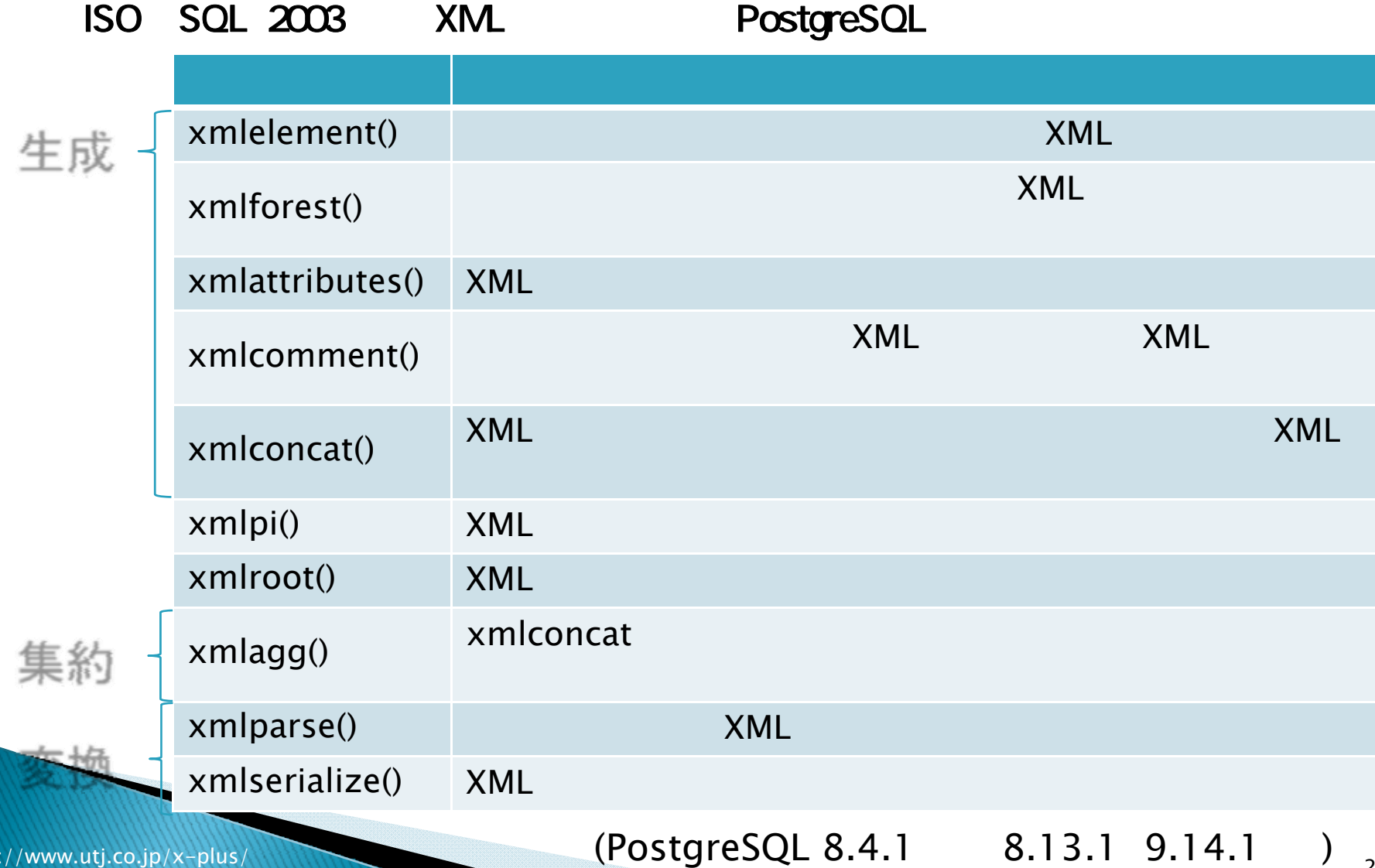

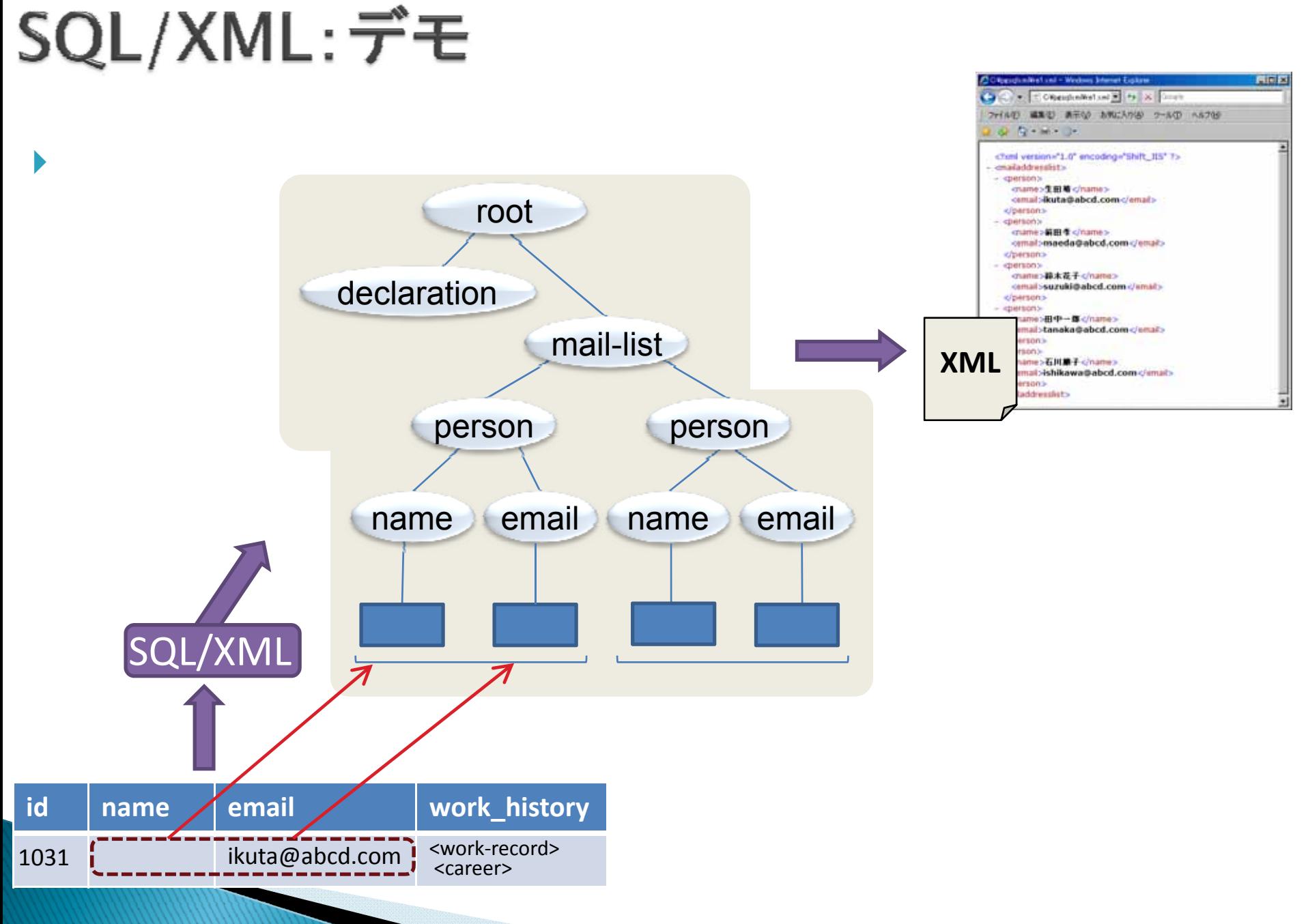

## SQL/XML:デモ

 $\blacktriangleright$  XML**SELECT**  $\bullet$  select xmlroot(xmlelement(name mail\_list, (select xmlagg( xmlelement(name person, xmlelement(name name, name), xmlelement(name email, email)

)) from meibo)),version '1.0',standalone yes);

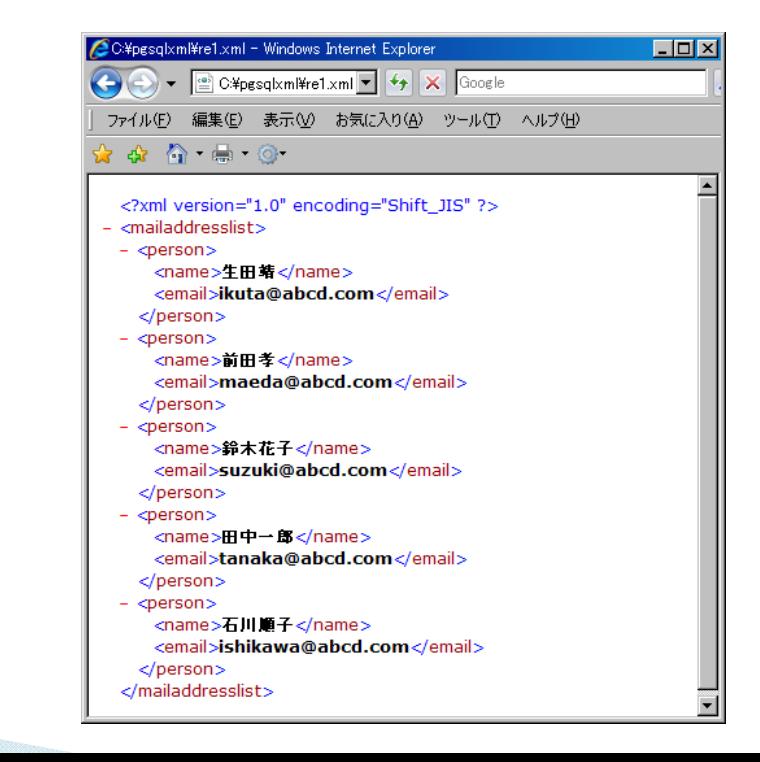

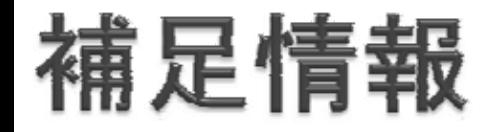

#### v XPath XSLT 9 XQL/XML  $\times$  XML

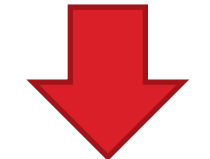

#### PostgreSQL XML 連載(全**6**回)

Postgresql XML

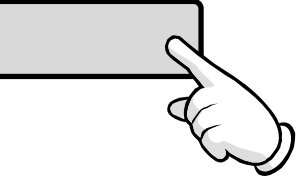

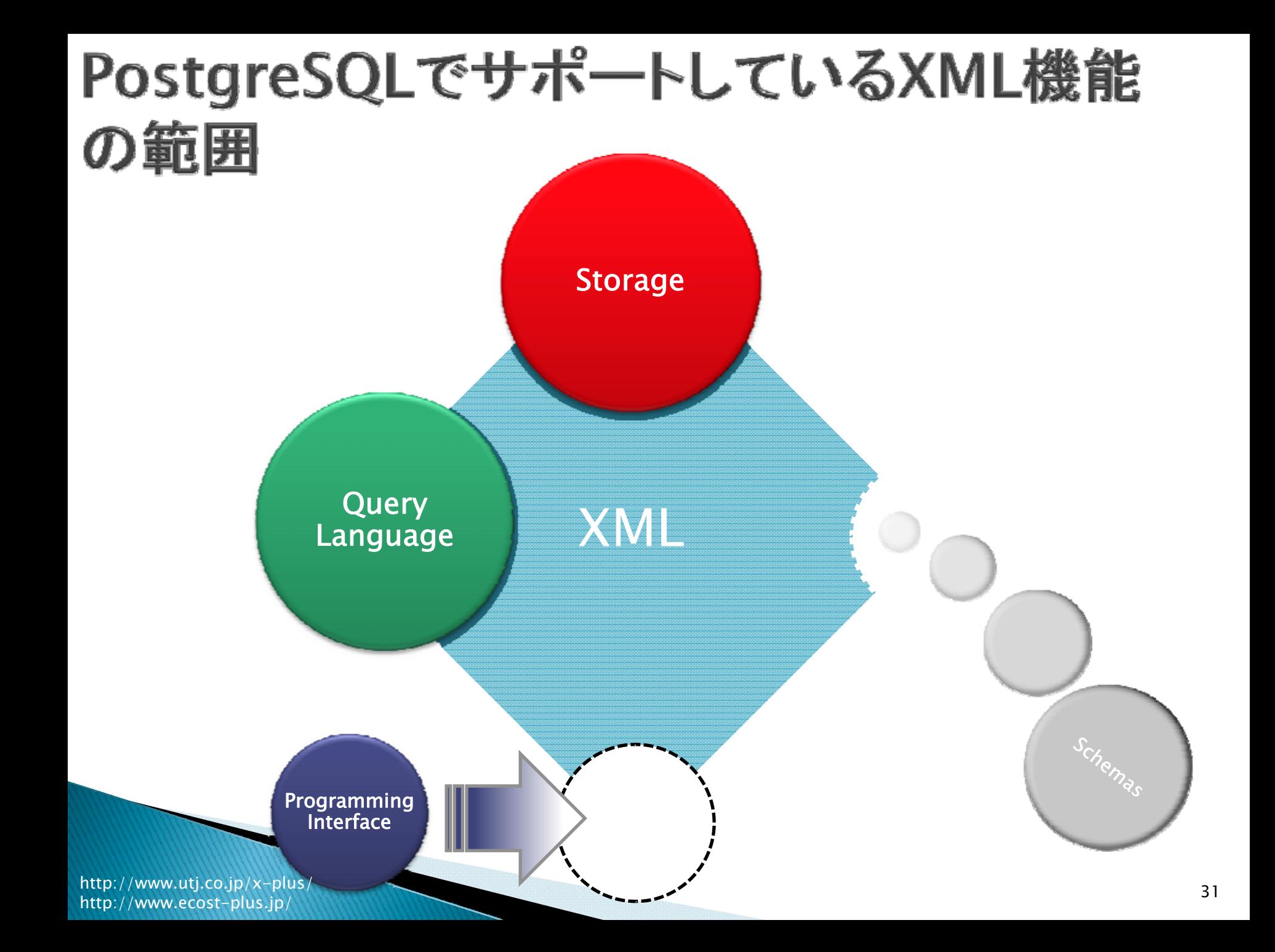

### スキーマ検証の重要性

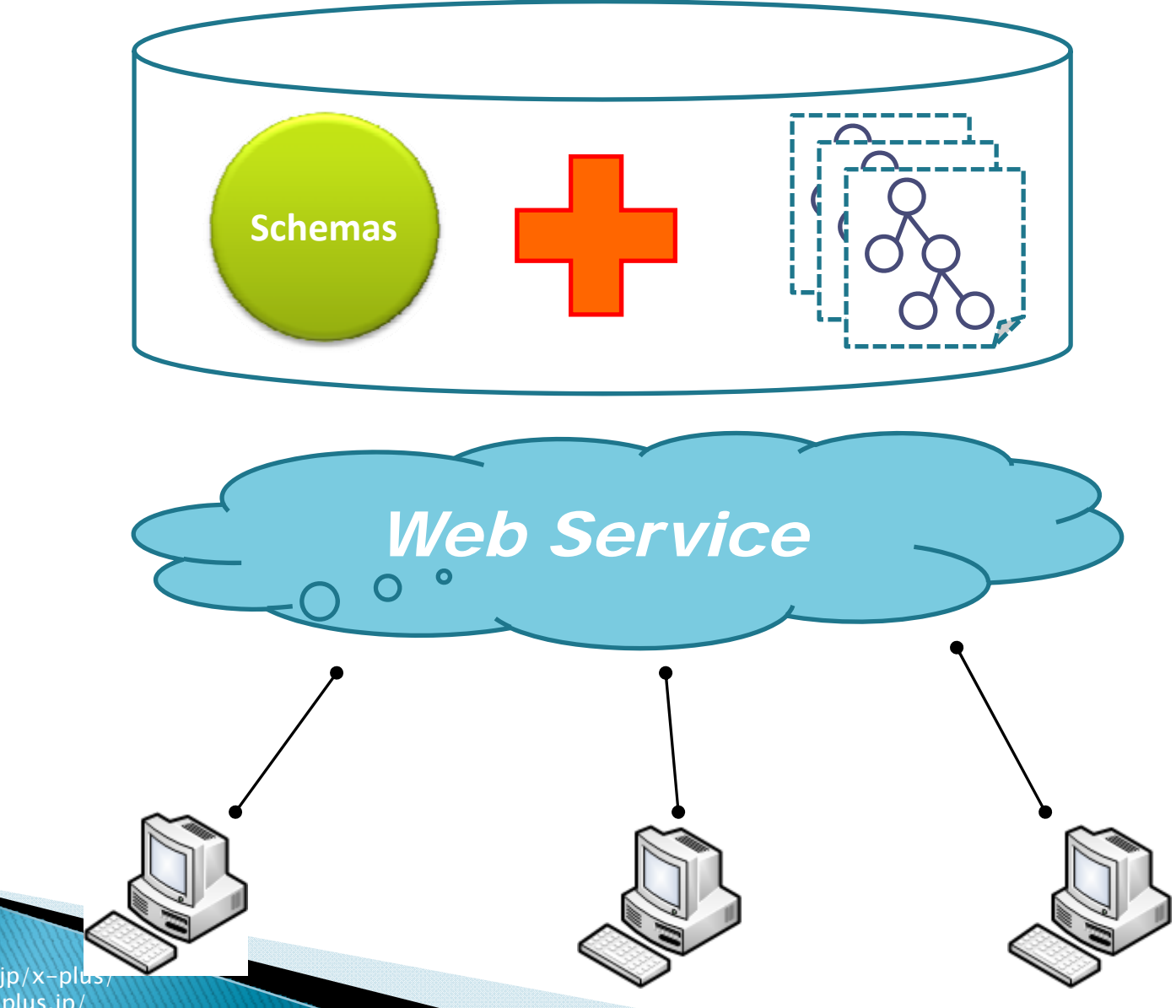

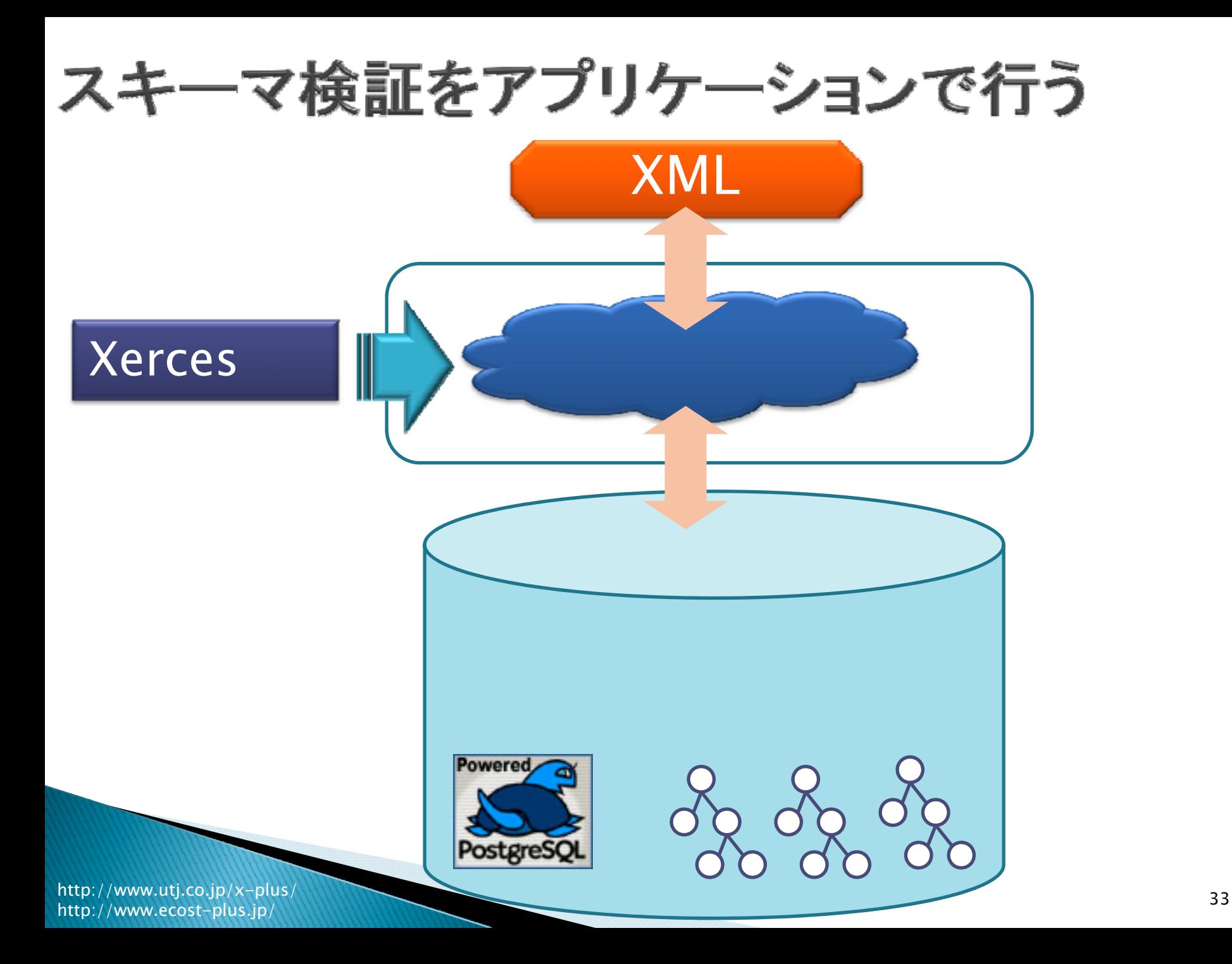

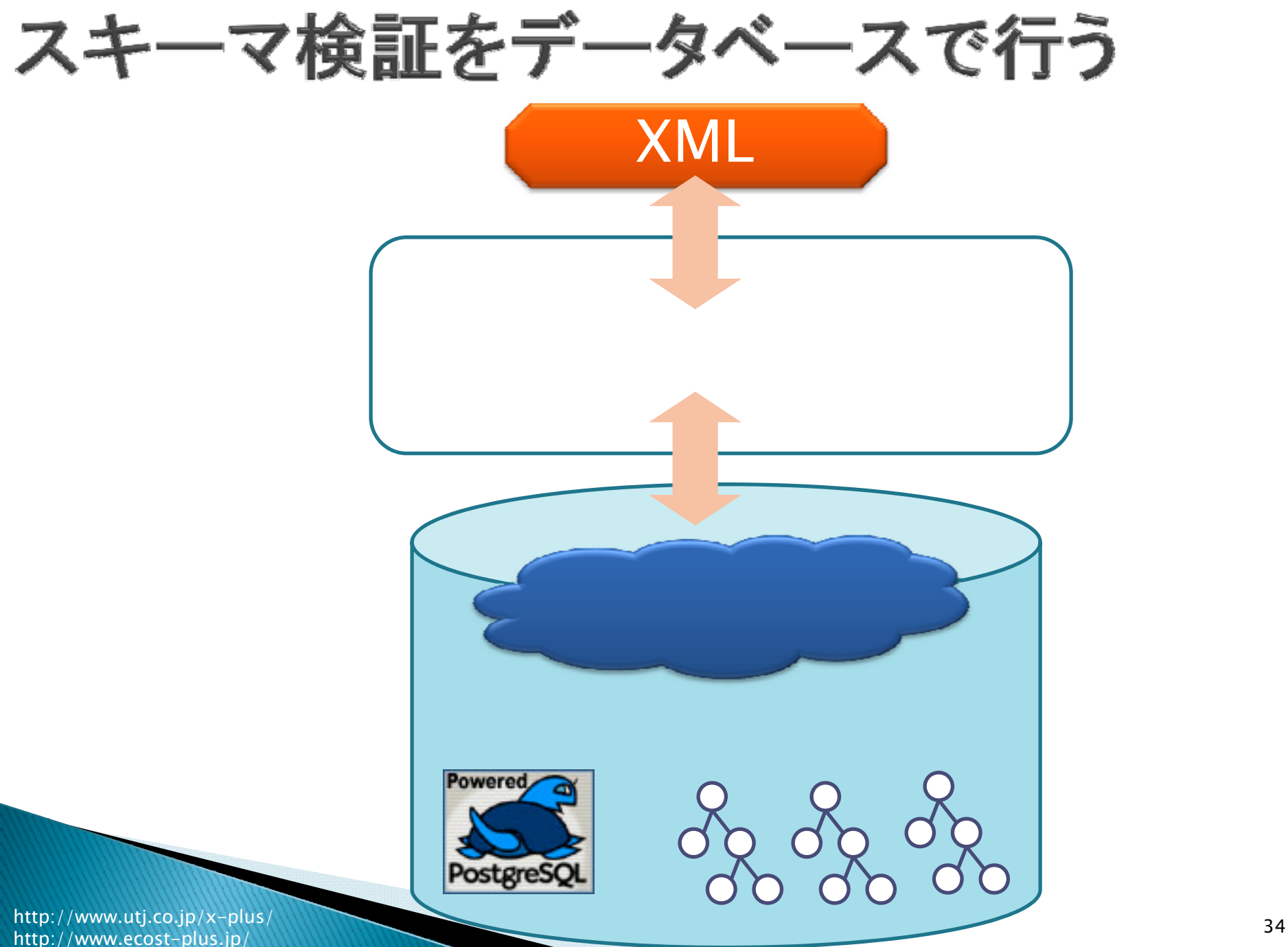

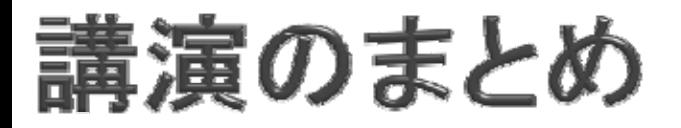

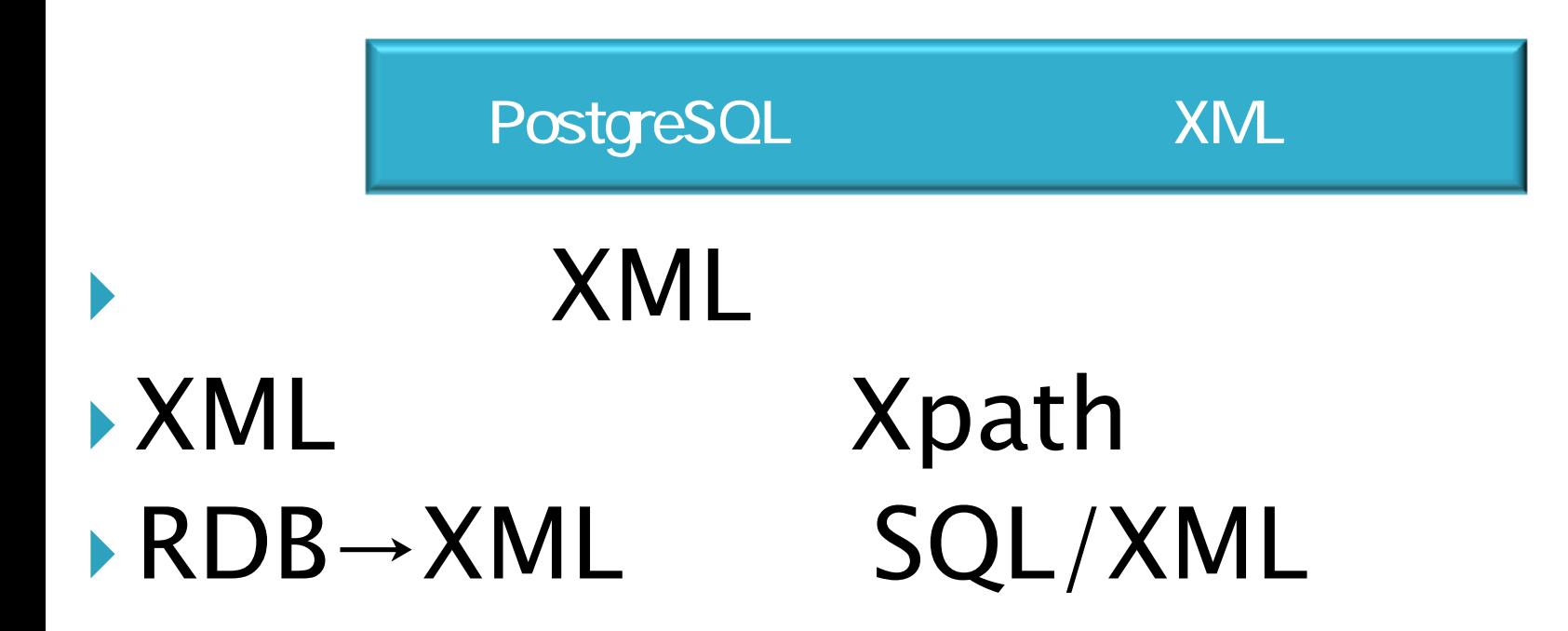

http://www.utj.co.jp/x-plus/ http://www.utj.co.jp/x=plus/<br>http://www.ecost-plus.jp/ 35

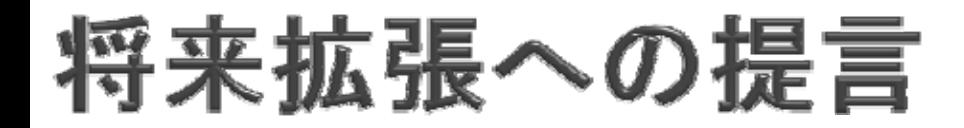

# XML

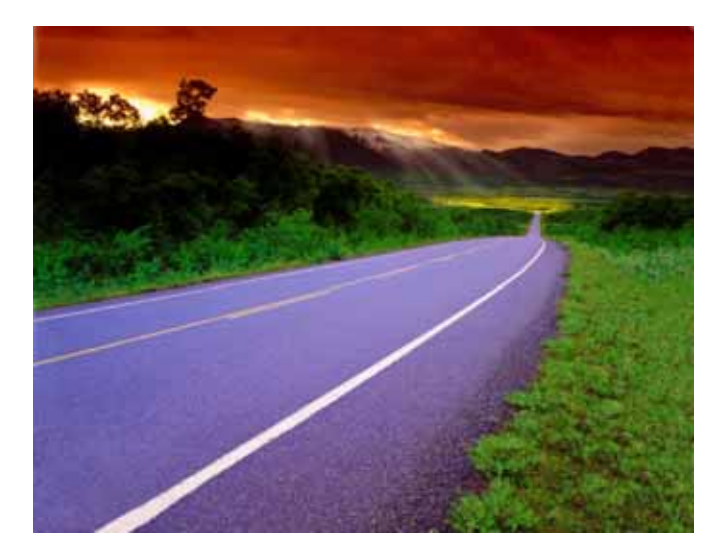